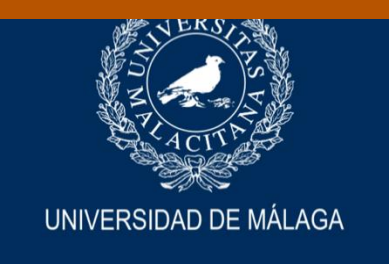

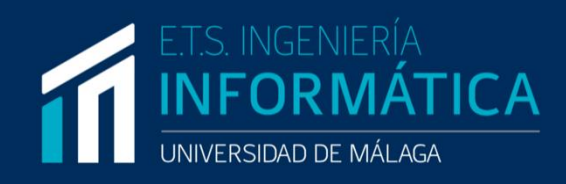

# Diseño y simulación cinemática de un robot para intervenciones por abordaje endonasal

Realizado por

# José Manuel Cuesta Ramírez

Tutorizado por

# Víctor Fernando Muñoz Martínez

**Departamento** 

Ingeniería de sistemas y automática

MÁLAGA, (Septiembre, 2020)

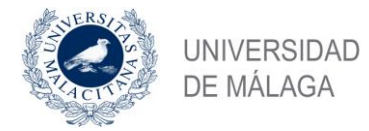

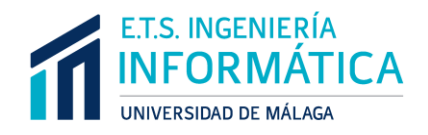

# ESCUELA TÉCNICA SUPERIOR DE INGENIERÍA INFORMÁTICA GRADUADO EN INGENIERÍA DE LA SALUD

# **DISEÑO Y SIMULACIÓN CINEMÁTICA DE UN ROBOT PARA INTERVENCIONES POR ABORDAJE ENDONASAL**

# **DESIGN AND KINEMATIC SIMULATION OF A ROBOT FOR INTERVENTIONS BY ENDONASAL APPROACH**

Realizado por **José Manuel Cuesta Ramírez**

Tutorizado por **Víctor Fernando Muñoz Martínez**

Departamento **Ingeniería de sistemas y automática**

> UNIVERSIDAD DE MÁLAGA MÁLAGA, SEPTIEMBRE 2020

> > Fecha defensa: octubre de 2020

### **Resumen**

La cirugía endoscópica endonasal es una intervención quirúrgica cuyo objetivo es la extracción de tumores cerebrales situados en la base del cráneo. Este tipo de operaciones poseen un alto nivel de complejidad, un elevado tiempo de intervención y requieren de una gran precisión por parte del neurocirujano, debido al espacio reducido de trabajo, y a la funcionalidad de la anatomía implicada, ya que una lesión o daño en el tejido cerebral, puede generar consecuencias graves para el paciente.

Durante el desarrollo del proceso quirúrgico, el cirujano debe manejar instrumentos destinados a la escisión del tumor, así, como un endoscopio que permite realizar el seguimiento de la intervención a través de una imagen.

En este contexto, surge la robótica médica cuyo objetivo es simplificar el trabajo del neurocirujano y, por tanto, reducir la complejidad y el tiempo requerido para completar una intervención quirúrgica.

Este trabajo, consiste en el estudio y análisis del procedimiento convencional aplicado en las cirugías endoscópicas endonasales, obteniendo los requisitos, y condiciones necesarias para llevarlas a cabo, así, como el diseño de un concepto de robot que alcance el objetivo sin incluir instalaciones o adaptaciones especiales y con los mínimos cambios posibles a un quirófano estándar, para facilitar su inclusión.

Como resultado de este trabajo, se entrega una propuesta de quirófano donde los manipuladores robóticos son capaces de alcanzar el espacio de trabajo sin contactar con el resto de los elementos del quirófano, teniendo en cuenta aspectos como la estructura que los porta, las herramientas seleccionadas o la visibilidad del cirujano.

#### **Palabras clave**

Cirugía endoscópica endonasal, manipulador robótico, cinemática.

## **Abstract**

Endoscopic endonasal surgery is a surgical intervention whose objective is the extraction of brain tumors located at the base of the skull. This type of operation has a high level of complexity, a long time of intervention and requires high precision from the neurosurgeon, due to the reduced work space, and the functionality of the anatomy involved, since an injury or damage to the brain tissue, can have serious consequences for the patient.

During the development of the surgical process, the surgeon must handle instruments intended to excise the tumor, as well as an endoscope that allows monitoring of the intervention through an image.

In this context, medical robotics arises whose objective is to simplify the work of the neurosurgeon and, therefore, reduce the complexity and the time required to complete a surgical intervention.

This work consists of the study and analysis of the conventional procedure applied in endonasal endoscopic surgeries, obtaining the requirements and conditions necessary to carry them out, as well as the design of a robot concept that achieves the objective without including facilities or adaptations special and with the minimum possible changes to a standard operating room, to facilitate their inclusion.

As a result of this work, an operating room proposal is delivered where robotic manipulators are able to reach the workspace without contacting the rest of the elements of the operating room, taking into account aspects such as the structure that carries them, the selected tools or the surgeon's visibility.

#### **Keywords**

Endoscopic endonasal surgery, robotic manipulator, kinematics.

# ÍNDICE

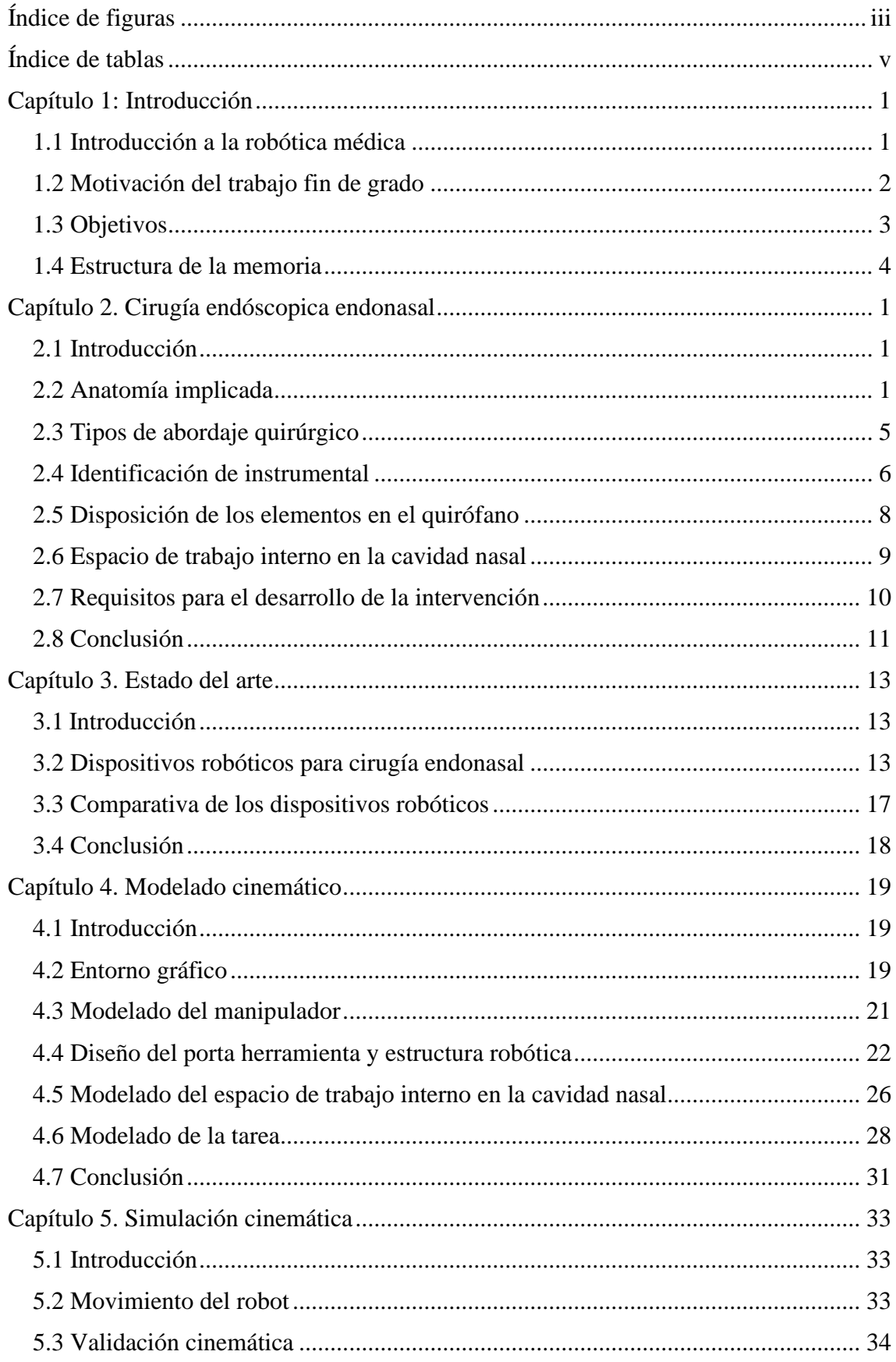

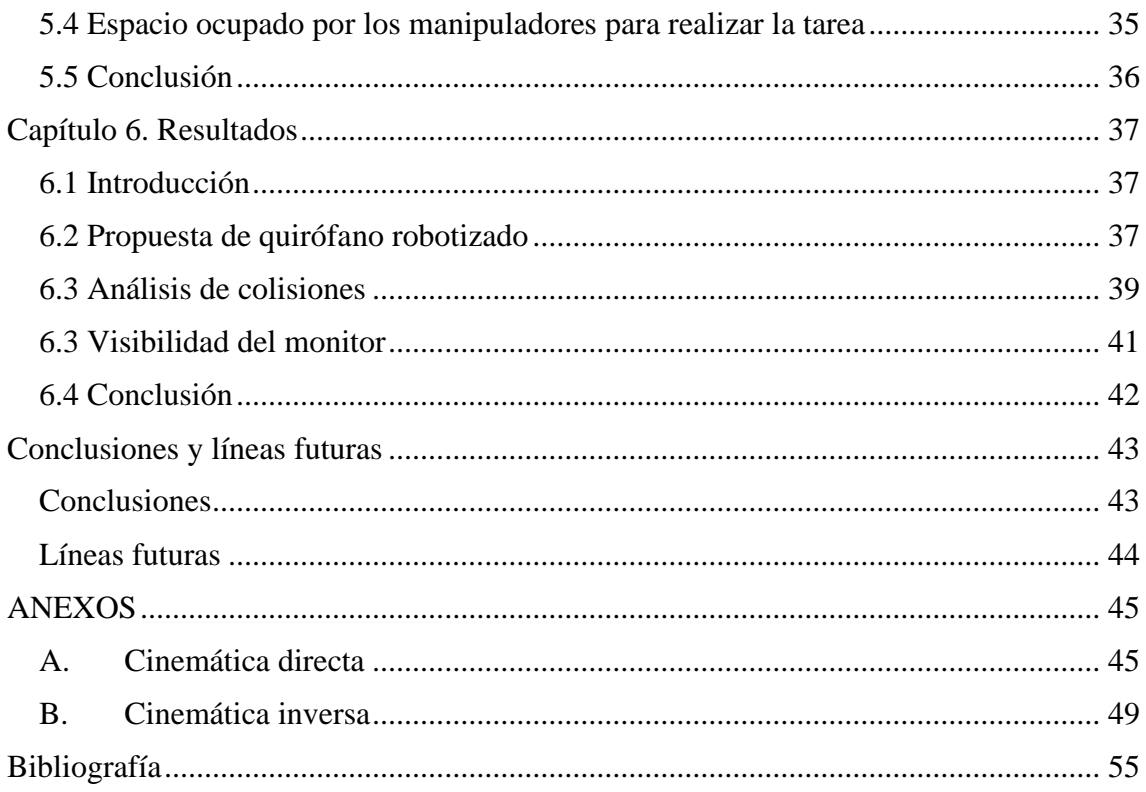

# <span id="page-6-0"></span>**Índice de figuras**

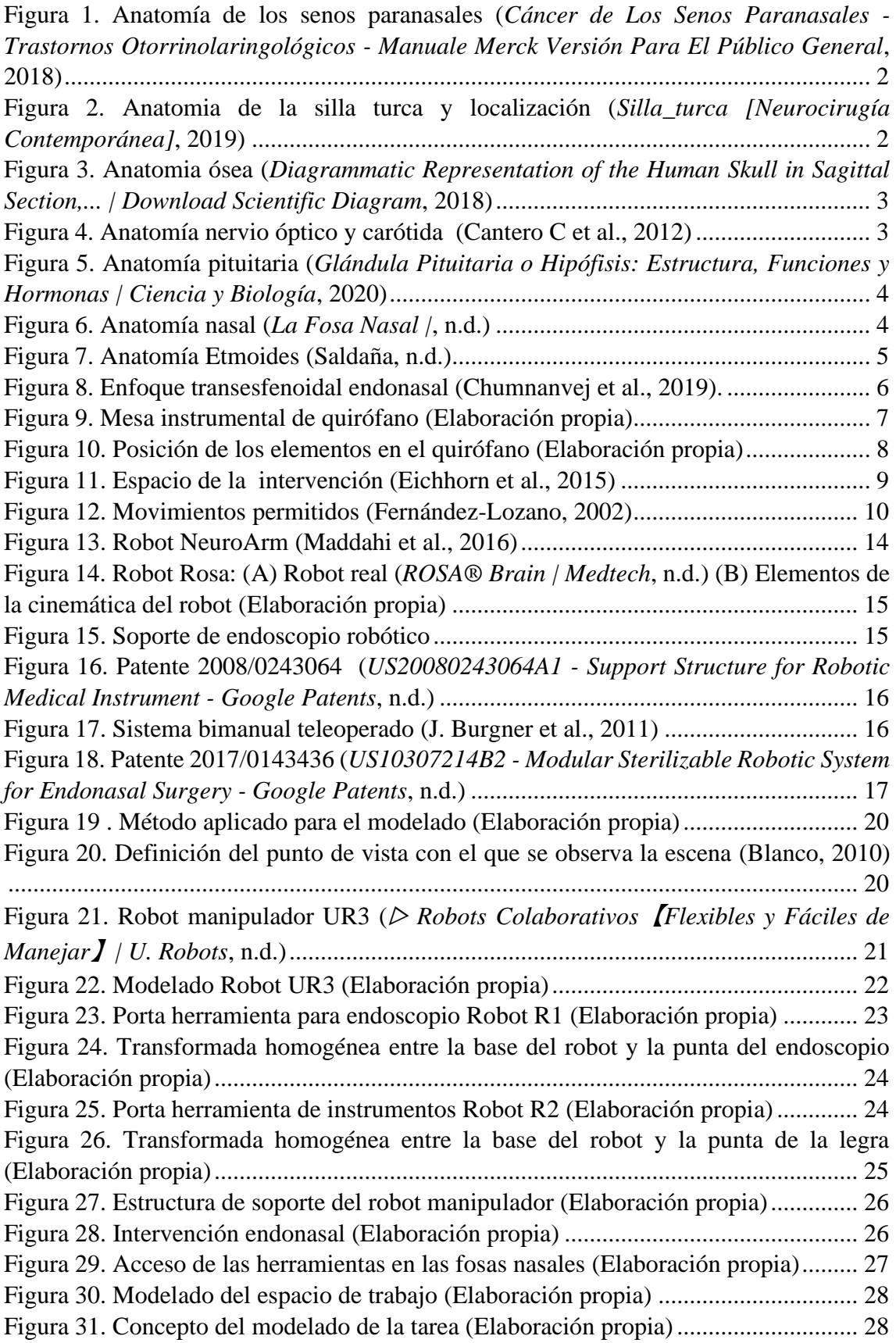

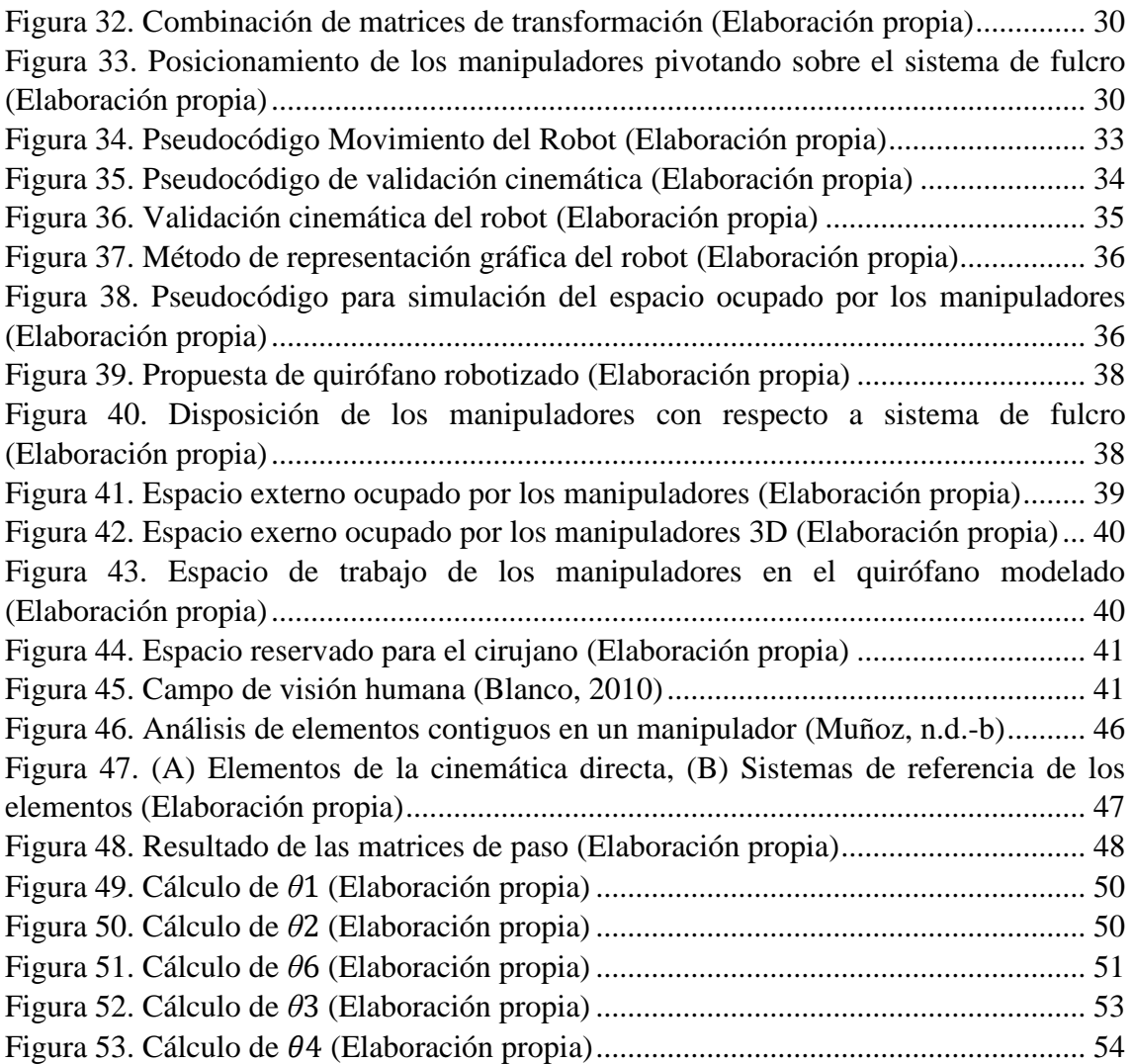

# <span id="page-8-0"></span>**Índice de tablas**

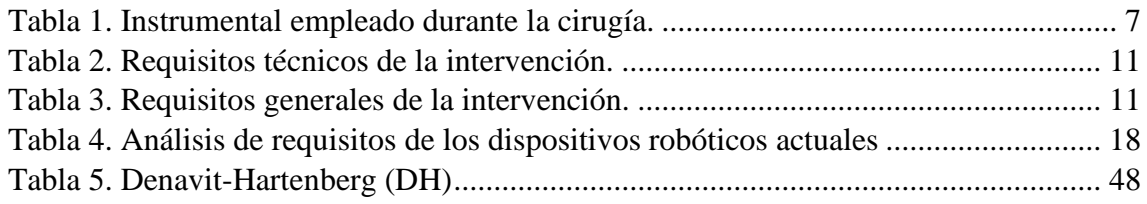

# <span id="page-10-0"></span>**Capítulo 1: Introducción**

### <span id="page-10-1"></span>**1.1 Introducción a la robótica médica**

La robótica médica ha incrementado enormemente su aparición en el ámbito sanitario. Cada vez son más los recursos proporcionados que persiguen simplificar y reducir los esfuerzos necesarios para la ejecución de una intervención quirúrgica, considerando aspectos primordiales como la seguridad del paciente, la ergonomía del cirujano, el tiempo de operación o el riesgo de mortalidad entre otros.

Hace años, las cirugías eran desarrolladas de forma convencional, para su realización se precisaban de periodos prolongados de aprendizaje, requerían de grandes incisiones que podían desencadenar en complicaciones, una gran cantidad de analgésicos suministrados, y largos periodos de recuperación postoperatorios.

Con esta situación, emerge una cirugía con un nuevo enfoque y una mayor aceptación, denominada cirugía mínimamente invasiva (CMI), que se define como el conjunto de técnicas diagnósticas y terapéuticas que por visión directa, o endoscópica, o por otras técnicas de imagen, utiliza vías naturales o mínimos abordajes, para introducir herramientas y actuar en distintas áreas (*Cirugía Mínimamente Invasiva - CDyTE*, 2020).

La cirugía mínimamente invasiva, puede aplicarse en diversos campos como la ginecología, urología, cardiología vascular o neurología entre otros. En concreto, éste último será el abordado en el presente trabajo. Según las estadísticas, se estima, que un 38.4% de personas recibirán un diagnóstico de cáncer en algún momento de su vida (*Estadísticas Del Cáncer - Instituto Nacional Del Cáncer*, 2018) y aproximadamente se estima en un 2% la incidencia de tumores cerebrales en adultos (*Evolución de Los Tumores Del Sistema Nervioso Central | Asociación Española Contra El Cáncer*, 2018).

Se corresponde con una cirugía más estética donde no se requieren grandes incisiones, se evita seccionar de manera significativa la musculatura, sangrados excesivos, posibles infecciones, reconstrucciones de tejidos y, por ende, un mejor control del dolor. Sin embargo, no todo son ventajas en este tipo de cirugía, pues conlleva una serie de limitaciones intrínsecas como una visión en 2D, perdiendo la noción de profundidad, además, el hecho de interactuar con las estructuras anatómicas únicamente con instrumentos quirúrgicos impide el reconocimiento de las texturas o relieves que presentan estas estructuras.

En este contexto, surge la robótica quirúrgica que persigue el tratamiento de pacientes mediante manipuladores robóticos guiados por el cirujano, o de forma autónoma cooperando con el mismo. Esta robótica, se ha integrado con el transcurso de los años, y su auge se ha apoyado en la exactitud y precisión de los movimientos obtenidos, sin embargo, en ocasiones, se ha visto condicionada en gran medida por la aceptación social.

Actualmente, son ya varios los sistemas quirúrgicos robotizados que se han implantado en quirófanos destacando el complejo y polivalente Da Vinci, un sistema teleoperador dotado con tres brazos para instrumental médico y uno para el endoscopio.

Por sus medidas voluminosas, y alto coste, así como por no precisar de tal complejidad mecánica en diversas intervenciones quirúrgicas, tenderá a ser sustituido por otros sistemas que consigan solventar estos inconvenientes, ajustándose de forma individual a cada operación como ya ocurre con algunos manipuladores robóticos en laparoscopia (técnica quirúrgica de la cavidad pélvica-abdominal).

La neurocirugía y más específicamente la endoscópica endonasal (EES) ofrece a los neurocirujanos una técnica quirúrgica de mínima invasión para intervenciones en la base craneal en la que se introduce instrumental quirúrgico y un endoscopio a través de las fosas nasales del paciente, consiguiendo todas las ventajas mencionadas anteriormente por este tipo de operaciones.

La principal desventaja del enfoque actual radica en la movilidad del cirujano que debe mantener constantemente una mano sobre el endoscopio. Por ello, se precisa de asistentes robóticos más eficientes que los comerciales, que sean capaces de facilitar la interacción robot-cirujano, y que no requieran de instalaciones especiales para su uso en quirófanos estándar. El presente proyecto, cubrirá esta necesidad existente, con la incorporación de manipuladores robóticos que cumplan con el cometido encomendado.

En síntesis, la robótica médica independientemente del campo en el que se aplique pretende facilitar el trabajo a los cirujanos en base a sus necesidades y preferencias, reduciendo los riesgos en las operaciones quirúrgicas, y disminuyendo los tiempos de intervención.

### <span id="page-11-0"></span>**1.2 Motivación del trabajo fin de grado**

La cirugía sigue siendo un paso necesario en el tratamiento de tumores cerebrales, este tipo de intervenciones tienen una alta complejidad y un alto riesgo para el paciente. El objetivo de este proyecto, es disminuir esta complejidad facilitando el trabajo del neurocirujano, reduciendo el tiempo de intervención quirúrgica y evitando posibles daños al paciente por causas como el cansancio, estrés o la precisión durante la intervención.

Las estadísticas, muestran la alta frecuencia con la que se puede diagnosticar un tumor cerebral por lo que disponer de métodos y sistemas precisos para su extracción toma una gran importancia.

Este trabajo se integra dentro del proyecto de investigación CRANEEAL, y abordará el diseño y desarrollo de un posible concepto de robot que permita validar la incorporación de un sistema robotizado al quirófano en intervenciones endonasales con los requisitos y garantías necesarias.

### <span id="page-12-0"></span>**1.3 Objetivos**

El objetivo general del presente trabajo fin de grado se ciñe al análisis de la configuración necesaria para establecer un quirófano robotizado que incluya dos brazos manipuladores UR3 en intervenciones quirúrgicas endonasales.

Para este objetivo general, se tendrán que cumplir los siguientes objetivos específicos:

- Obtener el espacio de trabajo necesario para llevar a cabo la intervención quirúrgica.
- Seleccionar la ubicación de los manipuladores robóticos de tal modo que no interfieran en el desarrollo de la operación.
- Validar las posiciones seleccionadas.

Para cumplir estos objetivos específicos se ha seguido la siguiente planificación:

- *Estudio del tipo de intervenciones por abordaje endonasal y estructuras anatómicas implicadas*, En esta fase de trabajo, se investigará el espacio de trabajo interno, el instrumental usado y la disposición de los elementos que integran una cirugía endoscópica endonasal convencional tomando como referencia la resección de tumores de pituitaria. Además, serán analizadas las zonas anatómicas circundantes de interés, que encontramos durante el desarrollo de la operación y que generan y delimitan el espacio de trabajo.
- *Diseño cinemático del asistente robótico*, incluye el estado del arte con el estudio de patentes y sistemas robotizados existentes en la cirugía endoscópica endonasal. La selección del número de brazos, porta herramientas, estructura que soporte el brazo robótico y un estudio cinemático completo con la cinemática directa e inversa del asistente seleccionado.
- Simulación del asistente robótico, se examinan las diferentes herramientas software que permiten el desarrollo del simulador robótico, se realiza el modelado del robot y quirófano y se procede a la validación y evaluación del asistente.
- Documentación del proyecto, se elabora la redacción del trabajo y tareas realizadas, así como un análisis de resultados obtenidos que permita clarificar cuales serían los próximos pasos partiendo desde el concepto de robot desarrollado en el presente trabajo.

### <span id="page-13-0"></span>**1.4 Estructura de la memoria**

La memoria del presente trabajo fin de grado se divide en siete capítulos, dos anexos y las referencias bibliográficas. Todos los capítulos restantes excepto el último, disponen de un apartado denominado introducción que presenta el problema a resolver en el desarrollo del capítulo. La estructura que presenta este trabajo se detalla a continuación:

El capítulo 2, *Cirugía endonasal*, realiza un análisis de la operación convencional en todos los ámbitos, cuyo objetivo principal radica en encontrar la oportunidad de asistente robótico, los requisitos necesarios del asistente, espacios disponibles en el quirófano y espacio necesario para completar la operación entre otros.

El capítulo 3, *Estado del arte*, cubre el análisis de otros dispositivos robóticos y patentes de diseños empleados en intervenciones quirúrgicas similares, que permiten generar requisitos funcionales sobre la configuración cinemática que debe poseer el brazo manipulador y la búsqueda en el mercado de un asistente con los requisitos establecidos.

El capítulo 4, *Modelado cinemático*, analiza la cinemática del manipulador seleccionado, y en base a ésta se realiza un modelado del asistente robótico con portaherramientas y una estructura que lo sostenga empleando un entorno MATLAB.

El capítulo 5, *Simulación cinemática*, se compone de los métodos que serán aplicados para el movimiento del robot, esto permitirá validar la cinemática aplicada en el modelado y comprobar aspectos como el espacio de trabajo del robot.

El capítulo 6, *Resultados*, muestra la propuesta de quirófano robotizado con los resultados obtenidos en las simulaciones que ratifican la viabilidad del asistente robótico en las posiciones seleccionadas, apoyándose en diversos parámetros, como el espacio ocupado por el robot para realizar la intervención quirúrgica, la inexistencia de colisiones con los elementos que componen el quirófano y la visibilidad del monitor.

<span id="page-13-1"></span>El capítulo 7, *Conclusiones y líneas futuras de trabajo*, presenta las conclusiones alcanzadas con el trabajo realizado y otros aspectos, como las siguientes fases que deberían ser realizadas o como puede el presente trabajo ayudar a otros proyectos similares.

# **Capítulo 2. Cirugía endóscopica endonasal**

### <span id="page-14-0"></span>**2.1 Introducción**

En este capítulo se abordan las características principales de la cirugía endoscópica endonasal. En concreto, se describe brevemente la anatomía implicada, en qué consiste dicha cirugía, los tipos de abordaje existentes, así como los protocolos de actuación, el instrumental empleado, la configuración de un quirófano estándar, y un estudio sobre el espacio de trabajo dentro de la cavidad nasal.

En el campo ingenieril, cualquier diseño debe partir de un análisis de requisitos y una búsqueda de oportunidad de proyecto. Para la realización de este trabajo, se requiere de un estudio previo donde se extraiga un conjunto de información de intervenciones quirúrgicas estándar, al que se le aplicará un posterior procesado que se traducirá en los requisitos a cumplir por el sistema robotizado, como el número de manipuladores, las características mecánicas, las posibles posiciones en el quirófano, el espacio de trabajo que debe alcanzar y los movimientos permitidos para lograrlo.

Por otro lado, será necesario conocer la anatomía de la zona que se verá afectada por el sistema implementado, dado que ésta determina el espacio disponible, y los puntos que deben ser necesariamente alcanzados sin causar daños al paciente. Además, es necesario un entendimiento de la zona de interés, ya que este espacio de trabajo no es fijo, sino que se encuentra sujeto a la propia anatomía de cada paciente pudiendo existir variaciones.

### <span id="page-14-1"></span>**2.2 Anatomía implicada**

Este trabajo se centra en tumores en la base craneal y por tanto la anatomía implicada se ajusta a la zona de la patología. Es importante tener un conocimiento del espacio nasal, para la planificación del abordaje quirúrgico.

La existencia de tumores cerebrales ocurre como consecuencia de una proliferación descontrolada de células, originada en el tejido cerebral o procedente de otros circundantes o más lejanos, que han alcanzado dicha zona tras una previa metástasis.

Para acceder a la base del cráneo y, por lo tanto, a la localización del tumor, es necesario atravesar la cavidad nasal, por lo que se deben tener en cuenta todos los órganos que forman parte de ella.

A continuación, se irán detallando los principales órganos que condicionarán el espacio de trabajo y el desarrollo de la intervención desde un punto de vista ingenieril, centrándose en las ubicaciones en las que se encuentran, y algunos aspectos genéricos de cada uno de ellos.

#### **Senos paranasales**

Los senos paranasales se conocen como "ostium" en el ámbito sanitario y se componen por los senos frontales, etmoidales, esfenoidales y maxilares, (ver [Figura 1\)](#page-15-0). Están destinados principalmente a la humidificación y calentamiento del aire.

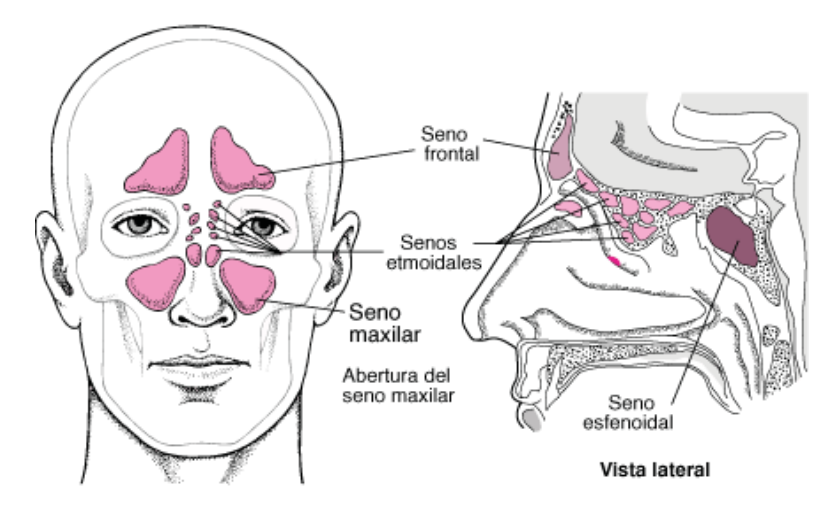

<span id="page-15-0"></span>**Figura 1. Anatomía de los senos paranasales** (Cáncer de Los Senos Paranasales - Trastornos Otorrinolaringológicos - Manuale Merck Versión Para El Público General, 2018)

#### **Silla turca**

La silla turca se encuentra localizada en la zona superior al seno esfenoidal, es una estructura ósea que genera una prominencia en el centro de la pared posterior del seno esfenoidal. El alcance de esta estructura es vital para el éxito en la operación [\(Figura 2\)](#page-15-1).

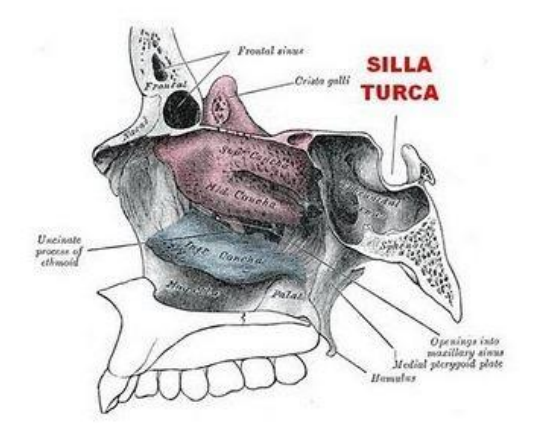

**Figura 2. Anatomia de la silla turca y localización** (Silla\_turca [Neurocirugía Contemporánea], 2019)

#### <span id="page-15-1"></span>**Clivus**

El clivus es una formación ósea compuesta por la unión del hueso esfenoides con el occipital y, se divide en superior, que delimita anteriormente con la silla turca y seno esfenoidal, medio e inferior [\(Figura 3\)](#page-16-0).

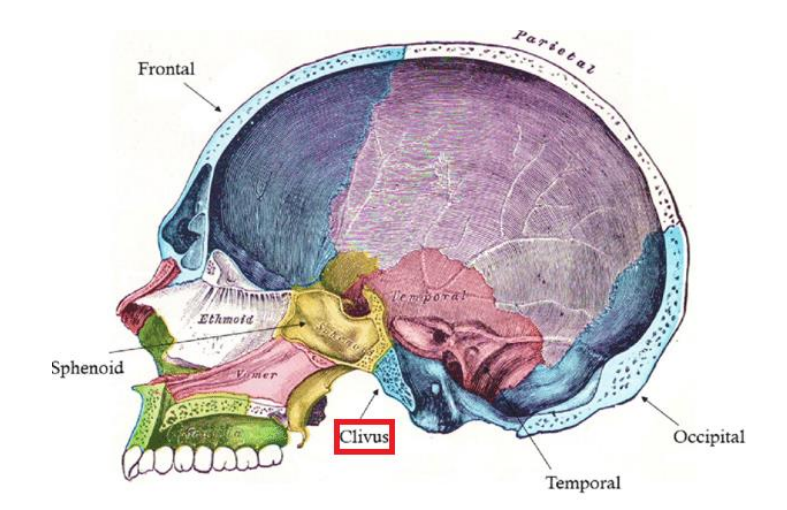

**Figura 3. Anatomia ósea** (Diagrammatic Representation of the Human Skull in Sagittal Section,... | Download Scientific Diagram, 2018)

#### <span id="page-16-0"></span>**Nervio óptico y carótida interna**

El nervio óptico y la carótida interna se encuentran situados en las zonas laterales y circundantes a la hipófisis. Representan el principal riesgo de este tipo de intervenciones por los daños fatales que conllevaría dañar estas estructuras (ver [Figura 4\)](#page-16-1).

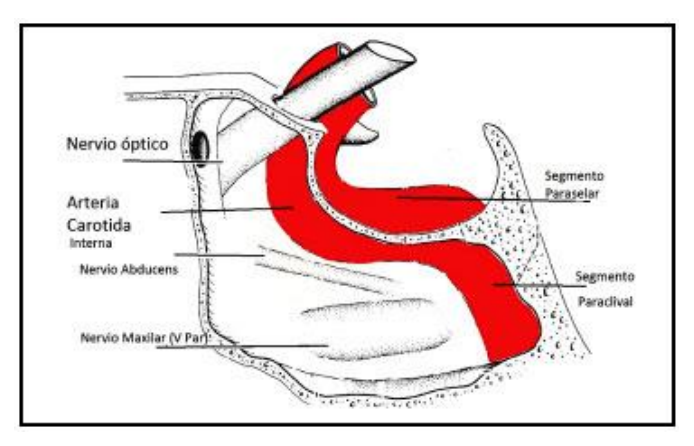

<span id="page-16-1"></span>**Figura 4. Anatomía nervio óptico y carótida** (Cantero C et al., 2012)

#### **Hipófisis**

La hipófisis es una glándula endocrina alojada en la silla turca (ver [Figura 5\)](#page-17-0), y segrega distintas hormonas como la del crecimiento. La hipófisis, regula la actividad de la mayor parte de las demás glándulas endocrinas y, por tanto, en ocasiones recibe el nombre de

glándula maestra. (*Introducción a La Hipófisis - Trastornos Hormonales y Metabólicos - Manual MSD*, n.d.).

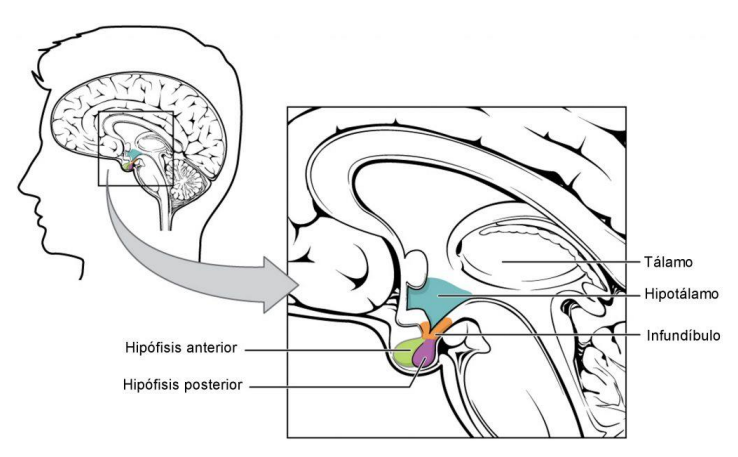

<span id="page-17-0"></span>**Figura 5. Anatomía pituitaria** (Glándula Pituitaria o Hipófisis: Estructura, Funciones y Hormonas | Ciencia y Biología, 2020)

#### **Cornetes**

Los cornetes se dividen en cornete superior, medio e inferior, donde medio y superior se encuentran incrustados en el suelo del etmoides. En la zona inferior a los cornetes, se sitúan los meatos (Ver [Figura 6\)](#page-17-1). La hipertrofia de los cornetes condiciona en gran medida los movimientos necesarios para la realización de la intervención.

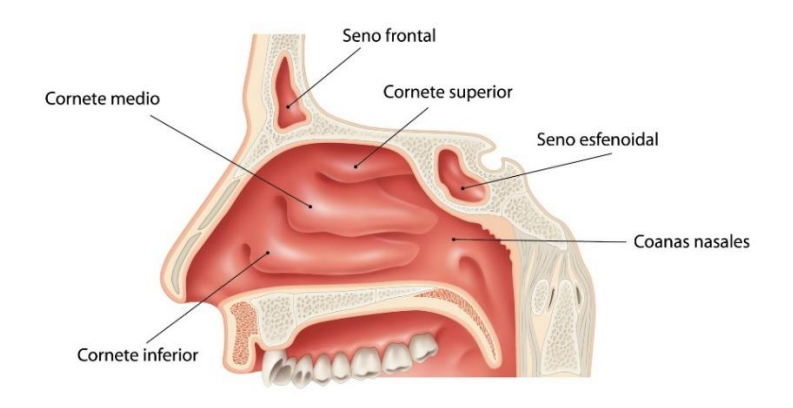

**Figura 6. Anatomía nasal** (La Fosa Nasal |, n.d.)

#### <span id="page-17-1"></span>**Etmoides**

El etmoides es un hueso localizado en la posición anterior de la base craneal, (ver [Figura](#page-18-1)  [7\)](#page-18-1). Está formado por una lámina horizontal unida al esfenoides, que constituye parte del techo de las fosas nasales extracraneales, la parte inferior compone la zona superior del tabique nasal o septum y, por último, dos masas laterales e irregulares que presentan numerosas celdillas denominadas celdas etmoidales.

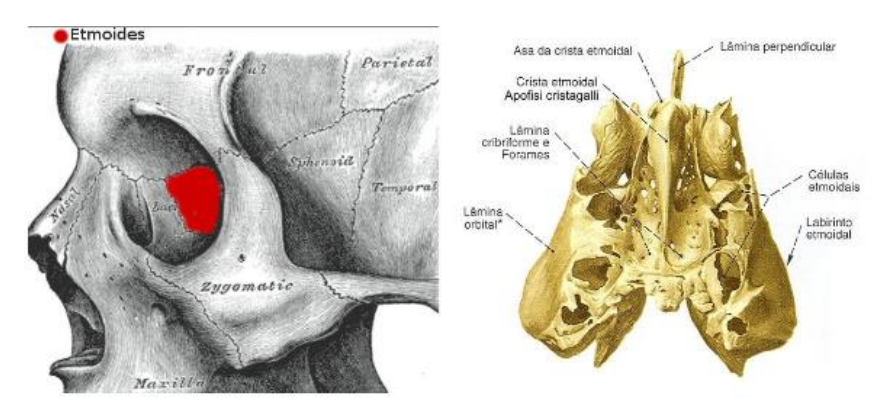

**Figura 7. Anatomía Etmoides** (Saldaña, n.d.)

### <span id="page-18-1"></span><span id="page-18-0"></span>**2.3 Tipos de abordaje quirúrgico**

La cirugía endoscópica endonasal (EES), se destina a la resección de tumores en la parte delantera o la base del cerebro y en la zona superior de la médula espinal (*¿Qué Es Una Cirugía EndoscóPica Endonasal?*, 2019). Hasta hace unas décadas, este tipo de tumores eran muy difíciles de tratar, usando métodos neuroquirúrgicos convencionales y en ocasiones, llegando a considerarse incurables. La cirugía endoscópica endonasal supone un enfoque que evita abordajes craneofaciales, en los cuales son necesarios grandes incisiones, que afectan a la estética del paciente y normalmente acaban generando secuelas neurológicas por la dificultad de la intervención.

Existen principalmente dos grupos de tumores en la base craneal (Hipofisarios y Sellares), cada uno de ellos está formado por numerosos tipos y se caracterizan porque independientemente de la zona anatómica exacta donde se localicen, todos ellos se encuentran en la región sellar, el clivus y la unión cervicomedular.

El abordaje empleado para ambos grupos es el mismo, se corresponde con un enfoque transesfenoidal ya que en ambos se accede al seno esfenoidal, pero existen varias rutas para alcanzarlo: sublabial, realizado por debajo del labio superior y endonasal a través de la nariz.

En concreto, el enfoque transesfenoidal endonasal (ver [Figura 8\)](#page-19-1) será el analizado, siendo el de mayor auge por su mínima invasión y reducción de complicaciones postoperatorias. El cirujano accede a las regiones mencionadas, empleando instrumentos diminutos a través de la nariz y un endoscopio portador de luz y cámara que le permita la visión de la zona manipulada. Las imágenes obtenidas, son enviadas y mostradas en un monitor, y permiten al cirujano seguir sin problemas el transcurso de la operación.

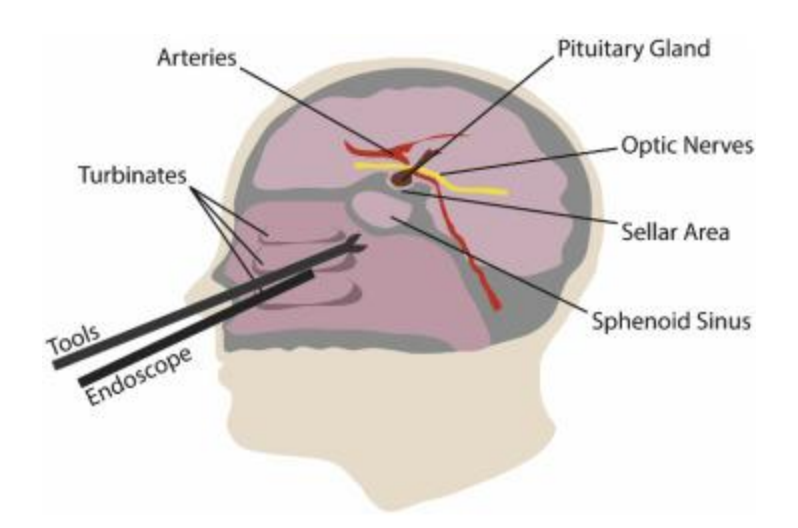

<span id="page-19-1"></span>**Figura 8. Enfoque transesfenoidal endonasal** (Chumnanvej et al., 2019)

El proceso de una EES se compone en primer lugar de un ensanchamiento nasal, a continuación, se introducen instrumentos a través de las narinas y se realizan diversas luxaciones de los cornetes generando una vía de acceso hacia el esfenoides.

Una vez alcanzada esta zona, se disecciona la pared posterior del esfenoides y aquí en ocasiones el tumor ya se hará presente como consecuencia de una ruptura de la silla turca, de no ser así, será necesaria una nueva incisión para finalmente extirpar el tumor mediante tracciones y evitando el exceso de fuerza que pueda dañar las estructuras anexas.

Durante todo el proceso, el neurocirujano porta alguna herramienta quirúrgica en su mano diestra mientras que la otra maneja el endoscopio. De forma inusual, en algunas ocasiones, un asistente puede portar una herramienta o endoscopio mientras el cirujano continúa usando ambas.

Estas etapas del proceso definen a modo resumen el siguiente protocolo de actuación:

- Ensanchamiento nasal
- Luxación de cornetes.
- Disección del seno esfenoidal
- Perforación de silla turca.
- Apertura de la capa duramadre
- Extracción del tumor

### <span id="page-19-0"></span>**2.4 Identificación de instrumental**

Para la ejecución de una cirugía endoscópica endonasal, se precisa de un conjunto de instrumentos con diversas funciones, clasificadas en diéresis o corte, separación y aprehensión.

Un mismo instrumento presenta diversas configuraciones mecánicas, que le permiten adecuarse más en cada momento durante el transcurso de la operación. Conocer las

principales herramientas empleadas permite conocer algunos requisitos para el diseño cinemático del manipulador como la necesidad de un porta herramienta específico, además, es necesario para modelar el manipulador en una simulación del entorno de trabajo.

Tras el análisis de una intervención quirúrgica llevada a cabo en el Hospital Carlos Haya de Málaga por el neurocirujano Dr. Miguel Ángel Arráez y su equipo, se han definido los principales instrumentos.

Las medidas de estos instrumentos, han sido tomados del catálogo de Karl Storz (*ENDOSCOPIOS E INSTRUMENTOS PARA OTORRINOLARINGOLOGÍA ESOFAGOSCOPIA BRONCOSCOPIA 9 a EDICIÓN 2/2013*, n.d.). En l[a Figura 9,](#page-20-1) se muestra la mesa de instrumental empleada en dicha intervención, y que contiene las herramientas descritas en la [Tabla 1,](#page-20-0) con un uso aproximado en porcentaje de tiempo empleado para la operación estándar analizada.

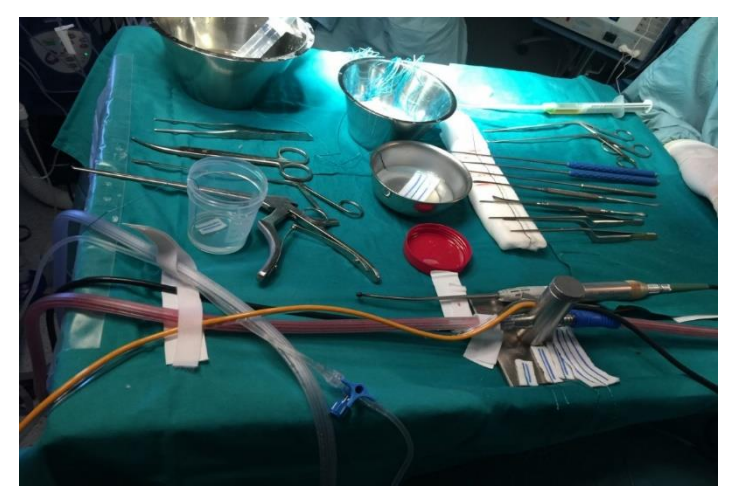

**Figura 9. Mesa instrumental de quirófano** (Elaboración propia)

<span id="page-20-0"></span>

| <b>Instrumentos</b>       | Diámetro (mm)    | Longitud útil $(cm)$ Uso estimado $(\%)$ |     |
|---------------------------|------------------|------------------------------------------|-----|
|                           |                  |                                          |     |
| <b>Endoscopio</b>         | 4 mm             | 18 cm                                    | 100 |
| Tubos de aspiración       | $2.3 \text{ mm}$ | $15 \text{ cm}$                          | 25  |
| <b>Pinzas sacabocados</b> | $3 \text{ mm}$   | $17 \text{ cm}$                          | 10  |
| óseas                     |                  |                                          |     |
| Pinzas de                 | $0.7$ mm         | $12 \text{ cm}$                          | 12  |
| coagulación bipolar       |                  |                                          |     |
| Legras de anillo          | $3 \text{ mm}$   | $15 \text{ cm}$                          | 15  |
| Disector-Elevador         | $2 \text{ mm}$   | $15 \text{ cm}$                          | 10  |
| doble                     |                  |                                          |     |
| <b>Pinzas</b>             | $0.9$ mm         | 18 cm                                    | 16  |
| <b>Tijeras</b>            |                  |                                          | 5   |
| Taladro quirúrgico        |                  |                                          | 12  |

<span id="page-20-1"></span>**Tabla 1. Instrumental empleado durante la cirugía.**

El análisis del uso estimado en la intervención, permite ratificar la necesidad de una ayuda al cirujano, además del 100% encontrado para el endoscopio, la suma del resto de herramientas alcanza un 105% lo que implica que en ciertas ocasiones es necesario el uso de tres herramientas.

En base a los datos, la solución óptima se basa en el empleo de dos brazos robóticos manipuladores, donde uno de ellos sujete el endoscopio, y el segundo debe sostener varios de los instrumentos restantes.

### <span id="page-21-0"></span>**2.5 Disposición de los elementos en el quirófano**

La mayoría de las cirugías se caracterizan por una distribución común y estable de los elementos primordiales cada vez que son ejecutadas. Esta disposición se adopta según la zona anatómica tratada y los elementos imprescindibles que la componen.

En la zona central del quirófano se encuentra la mesa de operaciones sobre la que se encuentra el paciente. En un lateral, se ubica el cirujano y un posible asistente en el caso de que sea necesario. La mesa de instrumental, así como el enfermero instrumentista se encuentran en el lateral opuesto. El monitor posee una orientación oblicua y en la diagonal de visión del cirujano, permitiendo el seguimiento de la intervención. Junto a los pies del paciente, se ubica la mesa de constantes vitales, destinada al control del paciente durante la intervención.

El equipo sanitario también se compone por un médico anestesista y un enfermero adicional pero debido a su colocación alejada del paciente y el cirujano, han sido obviados en el presente estudio al igual que la mesa de constantes vitales. (ver [Figura 10\)](#page-21-1).

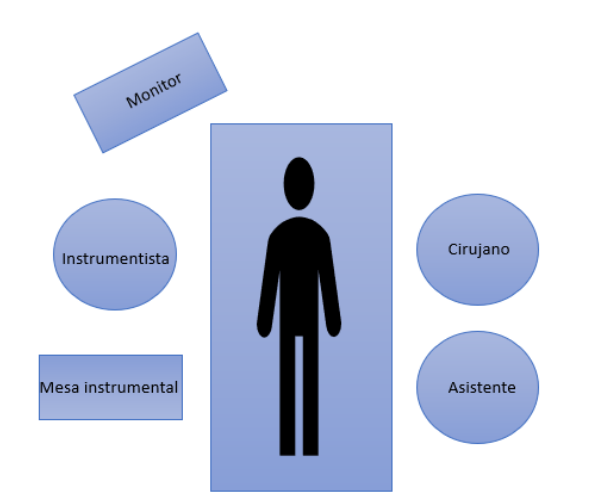

**Figura 10. Posición de los elementos en el quirófano** (Elaboración propia)

<span id="page-21-1"></span>Toda esta información, ha permitido detectar las principales zonas disponibles para ser ocupadas por los manipuladores, situadas en la zona superior de la cabeza del paciente, y en el lateral opuesto al cirujano, sin embargo, estas posiciones, pueden estar sujetas a ligeros cambios, ya que el cirujano puede optar por situarse en uno u otro lado del paciente, o variar la posición del instrumentista según sus preferencias.

### <span id="page-22-0"></span>**2.6 Espacio de trabajo interno en la cavidad nasal**

El espacio de trabajo interno es definido por los movimientos que realiza la punta de cada una de las herramientas empleadas por un cirujano hasta la finalización de una cirugía convencional.

Estos datos, están condicionados en ocasiones por el espacio anatómico disponible al que deben de ajustarse, en otras, simplemente no son necesarias mayores dimensiones para la ejecución completa de la intervención quirúrgica.

La cirugía endoscópica endonasal, se encuentra supeditada a la propia anatomía que gracias a su constitución ósea de cartílagos blandos y duros permite un pequeño aumento del espacio disponible. El espacio de trabajo se muestra en la [Figura 11.](#page-22-1)

Conocer las dimensiones más desfavorables para completar el desarrollo de una intervención es de vital importancia cuando se intenta integrar un sistema robotizado en un quirófano. Supone un criterio fundamental, el manipulador desarrollado debe ser capaz de alcanzar tanto el punto más cercano como el punto más lejano de la intervención sin perder el control y con la máxima precisión.

En este punto, el diseño del robot, puede realizarse conforme a dos espacios: el definido por la propia hipófisis que se define como una elipsoide de medidas aproximadas de 8.5 milímetros (mm) en el radio mayor y 6 mm en el radio menor; y el generado puramente por la punta de las herramientas empleadas en la intervención, siendo ésta la opción más desfavorable y correcta por incluir todos los movimientos necesarios para la resección.

Existen estudios que se han destinado al reconocimiento de este espacio en una cirugía endonasal convencional, utilizando sistemas ópticos y cámaras infrarrojas con el objetivo de que futuros manipuladores porten el endoscopio, (Eichhorn et al., 2015), (Strauß et al., 2007), (Jessica Burgner et al., 2014) . Algunos de ellos, simplifican dicho espacio a un cilindro, mientras que otros artículos lo definen con una estructura más compleja y lo declaran, como conos elipsoidales con distintos diámetros.

<span id="page-22-1"></span>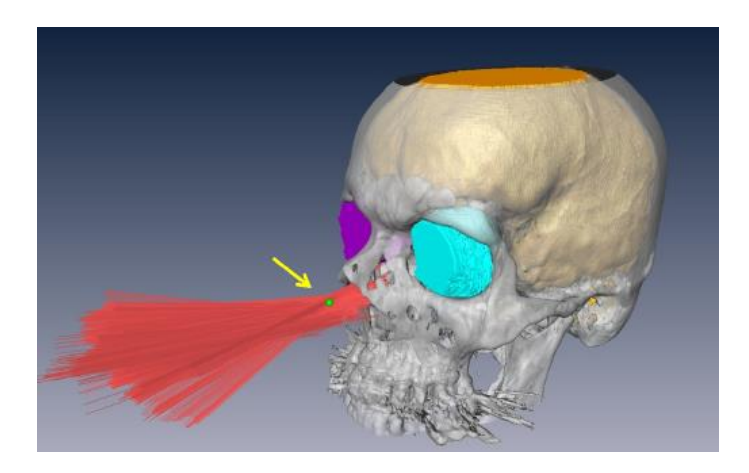

**Figura 11. Espacio de la intervención** (Eichhorn et al., 2015)

Se ha realizado una comparativa de todos estos artículos y se ha determinado la condición más desfavorable definida como un cono truncado elipsoidal de 14 y 18 milímetros en el pivote, así como, 20 y 26 milímetros en el extremo, para diámetros menor y mayor respectivamente con 80 milímetros de longitud (ver [Figura 11\)](#page-22-1).

El acceso nasal, impone una serie de restricciones al movimiento posible de los instrumentos. Prácticamente, impide los desplazamientos laterales, de modo, que los grados de libertad cartesianos disponibles, quedan reducidos fundamentalmente a cuatro: tres rotaciones y un desplazamiento. Estos grados de libertad, además, están restringidos por las características físicas del paciente, por lo que los instrumentos pivotan en la fosa nasal en el punto de inserción o punto de fulcro. En la [Figura 12,](#page-23-1) se muestra un esquema de los posibles movimientos que puede desarrollar el endoscopio o alguna de las herramientas.

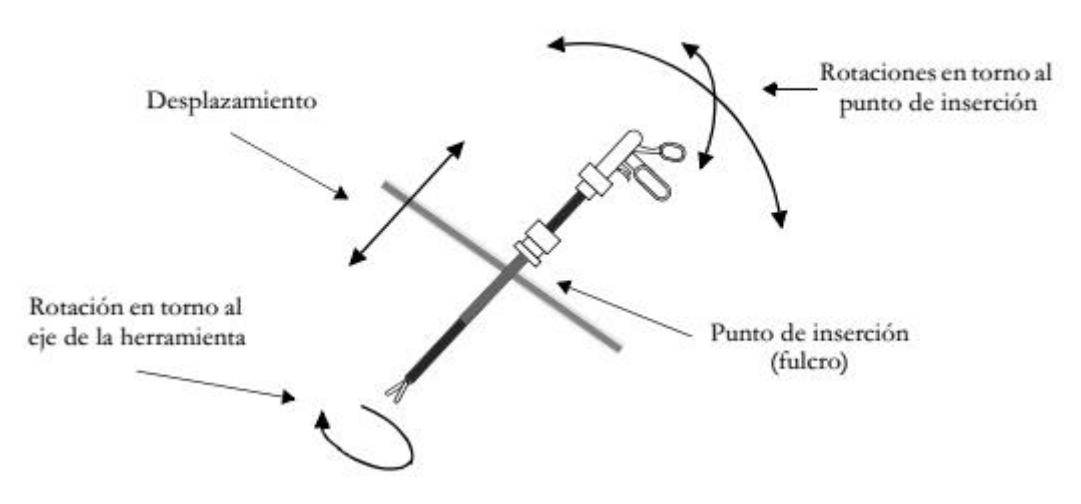

**Figura 12. Movimientos permitidos** (Fernández-Lozano, 2002)

<span id="page-23-1"></span>La estructura mencionada con forma de cono truncado es replicada fuera de la fosa nasal con la continuación de los ejes de las herramientas en cada instante, generando una estructura de reloj de arena, y que posee una inclinación de unos 30-45 grados con respecto al suelo nasal para alcanzar la hipófisis.

### <span id="page-23-0"></span>**2.7 Requisitos para el desarrollo de la intervención**

El análisis realizado a la cirugía endoscópica convencional, abordando aspectos, como los elementos que intervienen, las posiciones que ocupan, el instrumental empleado o el espacio de trabajo, permite generar una serie de requisitos técnicos, (ver [Tabla 2\)](#page-24-1) y generales, (Ver [Tabla 3\)](#page-24-2) que el manipulador robótico debe conseguir para facilitar su instauración en quirófano.

<span id="page-24-1"></span>

| <b>Requisito</b> | <b>Detalle</b>                                                                                                    |
|------------------|----------------------------------------------------------------------------------------------------|
| 1                | El asistente robótico debe portar un endoscopio y herramientas secundarias.                                                                                                    |
| $\mathbf{2}$     | Las herramientas/endoscopio pueden girar su orientación 360 grados.                                                                                                    |
| 3                | Las herramientas/endoscopio presentan limitaciones de desplazamientos<br>laterales.                                                                                                    |
| $\boldsymbol{4}$ | Las herramientas/endoscopio deben desplazarse pivotando sobre la fosa nasal<br>o punto de fulcro.                                                                                                    |
| 5                | Las herramientas/endoscopio deben poder alcanzar una profundidad<br>aplicando un desplazamiento longitudinal de 80 milímetros.                                                                                          |
| 6                | Las posiciones libres en el quirófano, y por tanto las que pueden ser utilizadas<br>para posicionar los manipuladores, se sitúan en la parte superior de la cabeza<br>del paciente y en el lateral opuesto al cirujano. |
| 7                | El robot debe poseer un número reducido de grados de libertad (GDL).                                                                                                    |

**Tabla 2. Requisitos técnicos de la intervención.**

**Tabla 3. Requisitos generales de la intervención.**

<span id="page-24-2"></span>

| <b>Requisito</b> | <b>Detalle</b>                                                                                                    |
|------------------|----------------------------------------------------------------------------------------------------|
|                  | Las herramientas portadas deben ser convencionales.                                                                                             |
| $\mathbf{2}$     | El asistente robótico debe alcanzar el espacio de trabajo.                                                                                      |
| 3                | Los manipuladores no pueden colisionar con los elementos del quirófano.                                                                         |
| $\boldsymbol{4}$ | Los manipuladores no pueden interferir en la visibilidad del cirujano.                                                                          |
| 5                | El asistente robótico desarrollado debe presentar la máxima versatilidad<br>posible, así como el mínimo volumen, para facilitar su integración. |
| 6                | Los elementos del quirófano convencional deben permanecer en sus<br>posiciones actuales en la medida de lo posible, priorizando al cirujano.    |

### <span id="page-24-0"></span>**2.8 Conclusión**

Tras el estudio del abordaje endonasal llevado a cabo en este capítulo, se han determinado los requisitos que el diseño del asistente robótico debe cumplir. Se han tomado decisiones relevantes como la selección del número de manipuladores robóticos, las herramientas que portará cada uno de ellos, o las posiciones que serán analizadas para su inclusión.

Teniendo en cuenta varios estudios realizados sobre la punta de las herramientas de un cirujano en cirugías convencionales, se han definido las medidas del espacio de trabajo de la intervención. Este espacio, tendrá que ser alcanzado por los manipuladores robóticos, respetando los requisitos técnicos establecidos en el presente capítulo.

# <span id="page-26-0"></span>**Capítulo 3. Estado del arte**

### <span id="page-26-1"></span>**3.1 Introducción**

En este capítulo se va a realizar un estudio del estado del arte actual, de sistemas robóticos empleados en cirugías craneales similares. Consistirá en una revisión bibliográfica de los trabajos realizados hasta la fecha, así como de las patentes existentes en el mercado.

El objetivo de este estudio es conocer las características de los diseños y de las soluciones planteadas en intervenciones quirúrgicas similares, en aspectos como el número de grados de libertad, la posición ocupada en el quirófano o la configuración cinemática que poseen.

Estos dispositivos serán analizados en base a unos requisitos, verificando que no existe en el mercado una solución que dé respuesta a todas las necesidades establecidas en el presente trabajo.

### <span id="page-26-2"></span>**3.2 Dispositivos robóticos para cirugía endonasal**

La neurocirugía actualmente no cuenta con robots completamente instaurados en el quirófano, a diferencia de otros campos como la cirugía laparoscópica. No obstante, existen varios diseños, algunos de ellos se encuentran actualmente en ensayos clínicos y otros han sido descartados antes de someterse a este tipo de pruebas.

Existen numerosos estudios sobre el espacio de trabajo implicado en este tipo de intervenciones que pueden servir como base para el desarrollo de sistemas robóticos endoscópicos.

Los profesionales del ámbito sanitario consideran necesario y recomendable el uso de asistentes robóticos durante las cirugías, para disminuir así la carga de trabajo del neurocirujano y conseguir un procedimiento más eficiente.

A continuación, se exponen algunos de los principales robots y patentes existentes en la actualidad en el campo neuroquirúrgico.

#### **NeuroArm**

NeuroArm es un robot para neurocirugía guiada por imagen, (ver [Figura 13\)](#page-27-0). La combinación de la cirugía con imágenes en tiempo real, elimina el problema del *brainshift*, definido como el cambio de posición de los órganos, en este caso del cerebro, debido a la variación de presión como consecuencia de realizar una incisión craneal.

Este manipulador robótico se compone de dos brazos esclavos con seis grados de libertad cada uno, montados sobre una base móvil y es controlado por el cirujano desde una estación anexa de trabajo (Maddahi et al., 2016) portando el endoscopio y las herramientas necesarias para llevar a cabo la intervención quirúrgica. El sistema robótico puede ser empleado en intervenciones de microcirugía y estereotaxia, creando una ilusión de profundidad en el sentido del tacto.

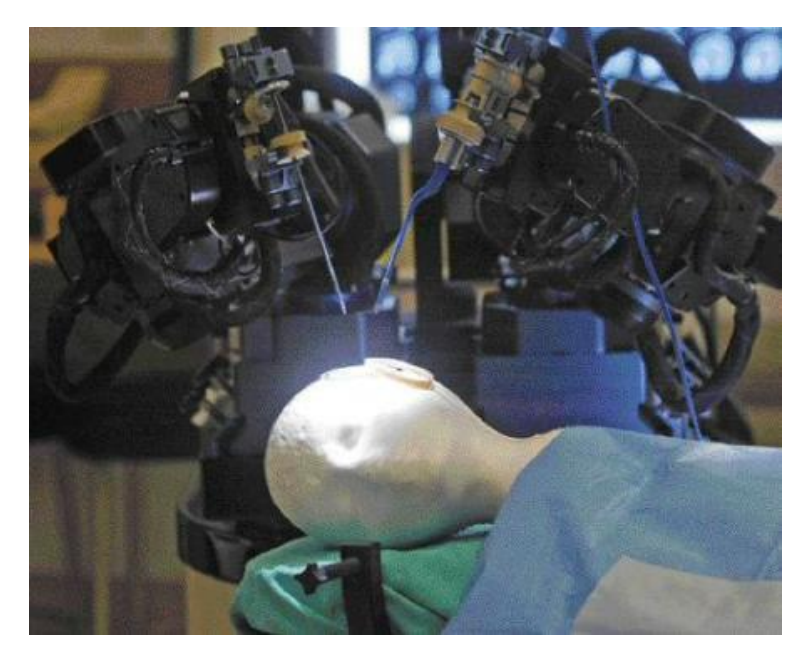

**Figura 13. Robot NeuroArm** (Maddahi et al., 2016)

#### <span id="page-27-0"></span>**Robot Rosa**

El Robot Rosa, mostrado en la [Figura 14,](#page-28-0) ayuda al cirujano en una amplia variedad de intervenciones y tareas quirúrgicas como biopsias, implantación de electrodos para procedimientos funcionales como la estimulación de la corteza cerebral, estimulación cerebral profunda, intervenciones endoscópicas, pero sobre todo en procedimientos quirúrgicos de cráneo abierto que requieren un dispositivo de navegación (*ROSA® Brain | Medtech*, n.d.).

Permite el tratamiento de patologías epilépticas, que hasta ahora no tenían tratamiento, haciendo posible la extracción de las zonas encargadas de la actividad eléctrica responsable de dicha enfermedad.

Las principales ventajas de este robot destinado a manipular el cerebro, vienen dadas por sus seis ejes que permiten una mayor libertad de movimiento y por un software capaz de integrar diferentes modalidades de imagen médica para la planificación de la intervención.

Debido a que permite actuar en intervenciones para la resección de tumores cerebrales y concretamente de aquellos localizados en la glándula pituitaria portando el endoscopio, aunque no sea su principal objetivo, ha sido tomado muy en cuenta en la elección de nuestro manipulador.

En la [Figura 14](#page-28-0) (B), se ha definido la cadena cinemática apoyada en sus ejes de libertad, esto ha permitido buscar manipuladores robóticos en el mercado con una configuración similar.

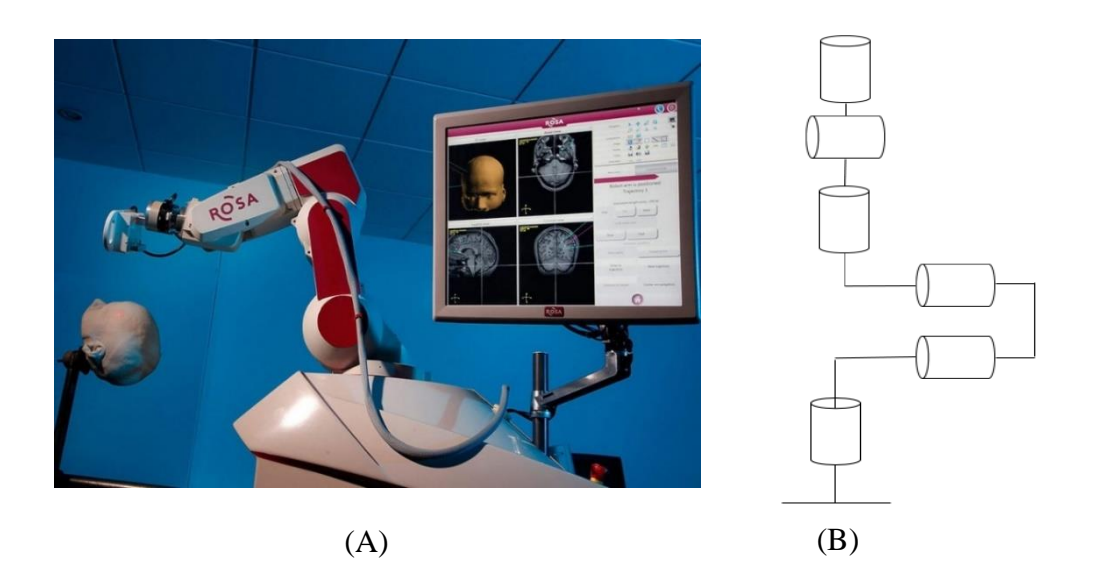

**Figura 14. Robot Rosa: (A) Robot real** (ROSA® Brain | Medtech, n.d.) **(B) Elementos de la cinemática del robot** (Elaboración propia)

#### <span id="page-28-0"></span>**Soporte de endoscopio robótico para cirugía sinusal**

El sistema expuesto en la [Figura 15](#page-28-1) ayuda al cirujano a sujetar el endoscopio, y es controlado mediante una interfaz de control de pie, evitando la necesidad de portarlo y actuando según las órdenes del cirujano.

El sistema se compone de dos partes principales, que son un mecanismo de posicionamiento pasivo de cinco grados de libertad que el cirujano utiliza para colocar manualmente el endoscopio cerca del puerto de la fosa nasal y un manipulador motorizado de cuatro grados de libertad, que controla activamente los movimientos de panorámica, inclinación y zoom de la cámara.

<span id="page-28-1"></span>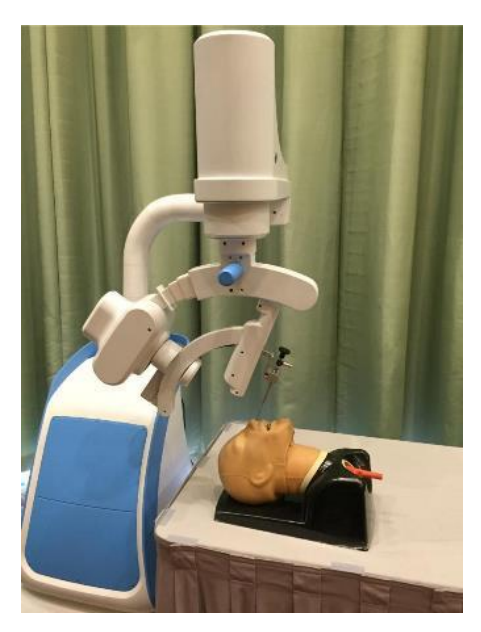

**Figura 15. Soporte de endoscopio robótico** (Chan et al., 2016)

#### **Patente US 2008/0243064 A1**

Esta patente muestra un soporte robótico para instrumentos médicos, con un concepto similar al anterior y con una estructura mecánica voluminosa, que contiene las herramientas necesarias durante el desarrollo de la operación. Debe ser controlado por el cirujano mediante la manipulación de elementos de control en una zona adyacente del quirófano, (ver [Figura 16\)](#page-29-0).

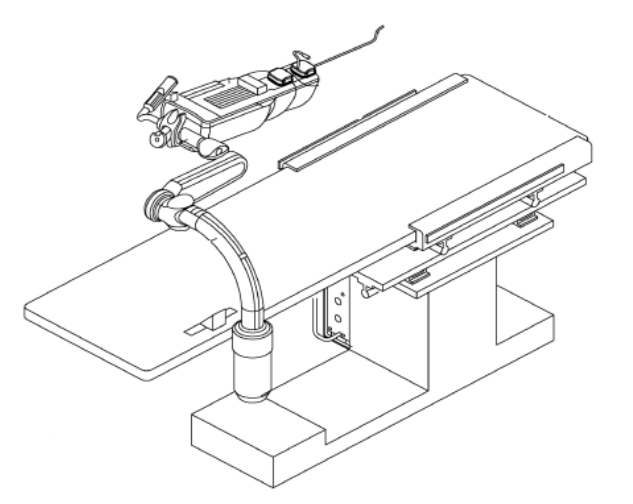

<span id="page-29-0"></span>**Figura 16. Patente 2008/0243064** (US20080243064A1 - Support Structure for Robotic Medical Instrument - Google Patents, n.d.)

#### **Sistema teleoperado bimanual**

Prototipo de sistema de cánula activa bimanual teleoperada, para cirugía endonasal de la base del cráneo. El endoscopio debe ser sostenido por un brazo pasivo mientras que las herramientas se manejan con dispositivos hápticos a distancia (ver [Figura 17\)](#page-29-1).

Mediante análisis preoperatorio de imágenes de tomografía computarizada permite reducir la cantidad de tejido sano extraído para acceder a la zona de la resección.

<span id="page-29-1"></span>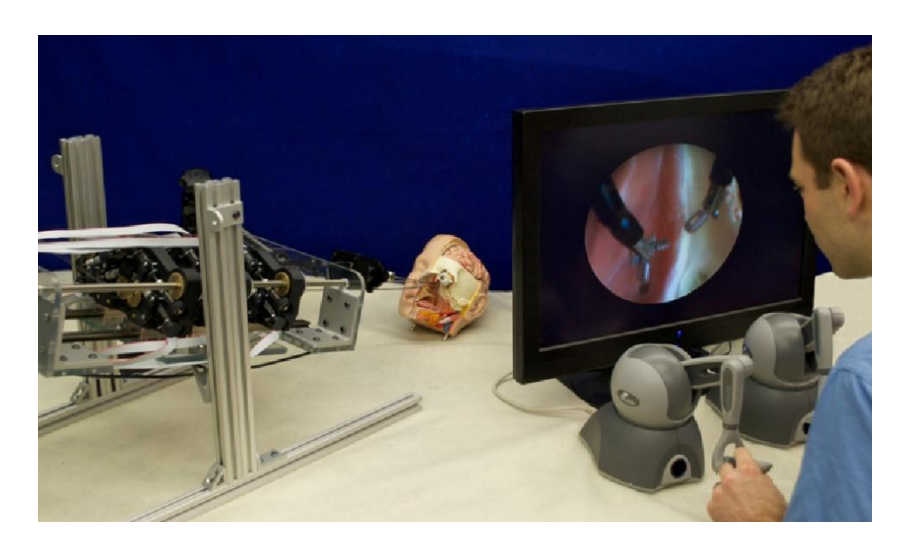

**Figura 17. Sistema bimanual teleoperado** (J. Burgner et al., 2011)

#### **Patente US 2017/0143436**

Esta patente consiste en un sistema robótico esterilizable capaz de realizar neurocirugías endonasales, incluye una estructura que permite el posicionamiento relativo con respecto al paciente. Esta estructura presenta un *casette* o intercambiador (ver [Figura 18\)](#page-30-1), y cada herramienta empleada se corresponde con un robot de tubo concéntrico. Esta patente, es usadada en manipuladores robóticos teleoperados.

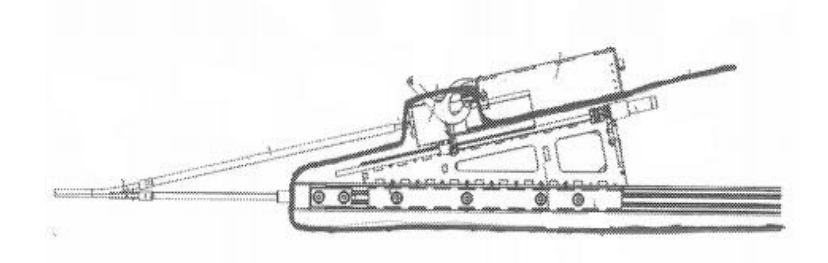

**Figura 18. Patente 2017/0143436** (US10307214B2 - Modular Sterilizable Robotic System for Endonasal Surgery - Google Patents, n.d.)

### <span id="page-30-1"></span><span id="page-30-0"></span>**3.3 Comparativa de los dispositivos robóticos**

Los dispositivos robóticos mostrados en el apartado anterior presentan un conjunto de características que dependiendo de la situación en la que quieran ser aplicados, les atribuyen una serie de beneficios e inconvenientes.

En esta sección, se realiza una comparación (Ver Tabla 4), entre los dispositivos mostrados en el apartado anterior. Para ello, es necesario seleccionar una serie de requisitos comunes que lo permita y que serán detallados a continuación.

La selección se ha realizado extrapolando de los objetivos del proyecto y los requerimientos necesarios para completar una cirugía endonasal plasmados en la [Tabla 2](#page-24-1) y [Tabla 3,](#page-24-2) una serie de características que debe tener el asistente robótico y permitirán evaluar los existentes en el mercado.

- **Versatilidad**: Se considera que un manipulador posee este requisito cuando es capaz de portar varios instrumentos y realizar un intercambio automático.
- **Ausencia de instalaciones especiales**: Se considera que se cumple este requisito cuando el manipulador es portátil y puede ser utilizado en cualquier quirófano convencional trasladando el robot.
- **Compatibilidad físico-dimensional**: Este requisito se alcanza cuando el asistente robótico es capaz de compartir el espacio de trabajo con el cirujano en el quirófano.
- **Volumen Reducido:** Se considera que el asistente cumple con este requisito cuando tanto el manipulador como la estructura que lo porte, poseen un volumen reducido permitiendo situarse al cirujano en su posición habitual y permitiendo que mantenga su técnica de intervención.

• **Funcionalidad:** Este requisito lo cumplen aquellos manipuladores cuyo diseño permita trabajar de forma autónoma y colaborativa con el cirujano.

<span id="page-31-1"></span>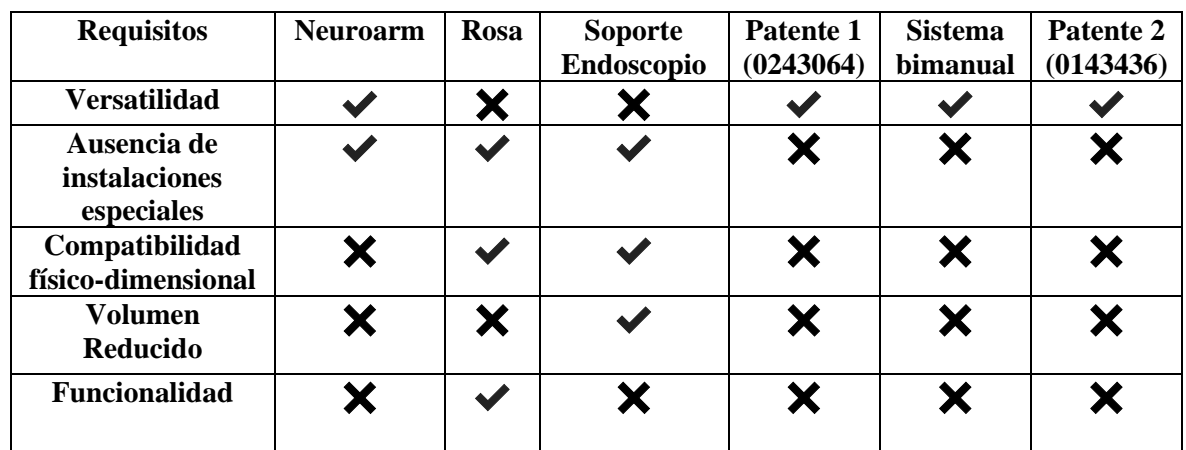

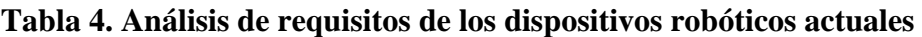

### <span id="page-31-0"></span>**3.4 Conclusión**

En la revisión del estado del arte realizada, se observa que existe un número considerable de robots utilizados como asistentes durante procedimientos quirúrgicos similares. Estos sistemas se caracterizan por el uso de brazos o sistemas robóticos para la sujeción de diversos instrumentos con el objetivo de prestar ayuda extra al neurocirujano, facilitando el proceso de extracción del tejido tumoral.

Sin embargo, el principal inconveniente encontrado en estos sistemas es que requieren de instalaciones especiales, instrumentos quirúrgicos adaptados o eliminan al cirujano de la intervención a una zona adyacente lo que dificulta su implantación.

Por estas razones, el principal objetivo de este trabajo será conseguir un sistema robótico que consiga los objetivos marcados en el proyecto, y los requisitos utilizados en la [Tabla](#page-31-1)  [4,](#page-31-1) aplicando los mínimos cambios posibles a un quirófano convencional.

# <span id="page-32-0"></span>**Capítulo 4. Modelado cinemático**

### <span id="page-32-1"></span>**4.1 Introducción**

La cinemática de un manipulador es el aspecto más importante de un robot, es la responsable de aspectos como el conjunto de movimientos o el alcance permitido y es utilizada para realizar simulaciones en entornos análogos, así como para el control de la estructura mecánica que lo compone.

En el presente capítulo se abordará el modelado en entorno MATLAB empleando la cinemática del manipulador seleccionado UR3, así como de todos los elementos que serán añadidos para cumplir los requisitos establecidos.

Para conseguir un correcto modelado será fundamental aplicar numerosos sistemas de referencia que se asocien con los elementos que serán representados, de tal modo, que exista un control de las transformaciones necesarias para pasar de unos elementos a otros y de las distancias que existen en todo momento entre los sistemas de referencia.

### <span id="page-32-2"></span>**4.2 Entorno gráfico**

Para el modelado geométrico de objetos, se empleará MATLAB, éste posee un comando, "patch" que permite definir todas las propiedades de un objeto dentro del espacio. Todos los elementos serán representados como poliedros agrupando los parámetros de entrada de este comando por pares, donde el primero de ellos, define la propiedad y el segundo, indica el valor. Los parámetros de entrada que serán empleados son los siguientes: (Blanco, 2010)

- **Vértices:** Matriz usada para almacenar los vértices que componen el poliedro. Posee tres columnas (X,Y,Z) y tantas filas como vértices quieran ser aplicados al poliedro.
- **Faces:** Matriz usada para definir la totalidad de las caras que componen el poliedro. Cada fila contiene la sucesión de vértices que componen una cara, identificados por el orden de la fila que ocupan en la matriz descrita en el punto anterior. Se agruparán en grupos de cuatro.
- **CDataMapping:** Indica si el color de las caras se aplica de forma monocroma (direct) o escalada (scaled).
- **FaceVertexData:** Vector en el cual el componente i-ésimo especificada el color de la cara i-ésima empleando el valor de CDataMapping .
- **FaceColor:** Indica la manera en que se colorean las caras. Si toma el valor *flat* las caras tendrán un solo color, que coincide con el indicado en el FaceVertexData.

Las medidas aplicadas para los *Vertices* de cada uno de los sólidos rígidos mostrados en la escena, deben ser tomados con respecto a un sistema de referencia. Para el modelado, será considerado un sistema que ejercerá el control de la posición y orientación de cada uno de los objetos creados y que se denomina sistema global de trabajo, y un sistema de referencia local para el modelado de cada uno de los poliedros creados. En la [Figura 19,](#page-33-0) se muestra un esquema del método explicado, con la representación de dos poliedros, cada uno de ellos con su sistema local (1 y 2). En base a estos sistemas, se toman las medidas de los vértices que los componen y existe un sistema global de la tarea (Sistema t), que controlará dónde y cómo se colocan todos los objetos.

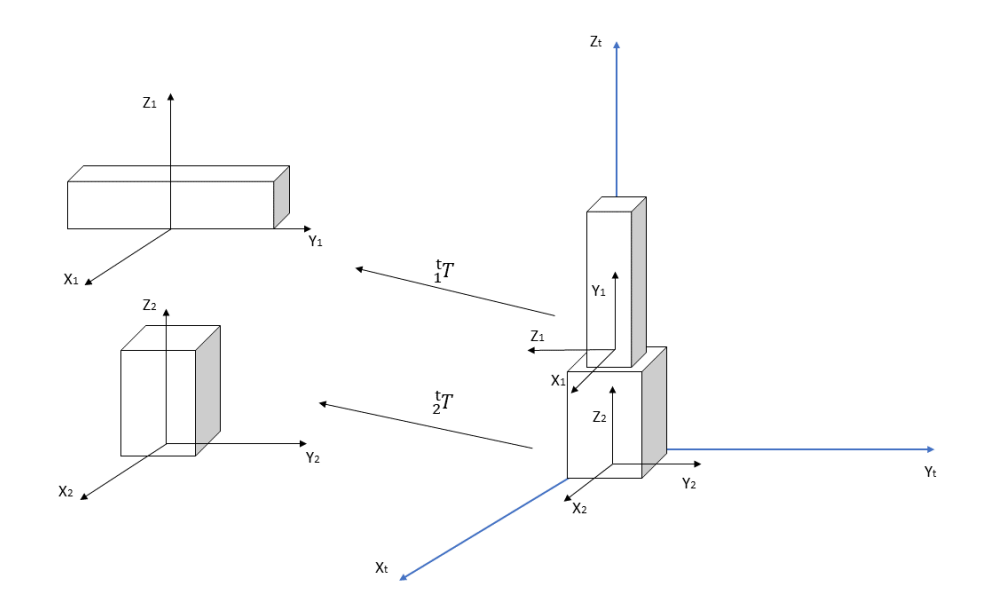

**Figura 19 . Método aplicado para el modelado** (Elaboración propia)

<span id="page-33-0"></span>Para posicionar y orientar los paralelepípedos se utilizan las matrices de transformación, que establecen la relación espacial entre los sistemas locales y el sistema global de trabajo. En la representación de la [Figura 19,](#page-33-0) se han aplicado dos transformaciones ( ${}^{t}_{1}T y z T$ ).

El proceso para presentar una escena en pantalla, se fundamenta en tres operaciones: transformación del punto de vista, proyección de la escena y eliminación de partes ocultas.

Esto quiere decir, que es posible definir parámetros propios de la ubicación del observador como la dirección de la mirada, la distancia a la escena, el aumento de lente o la orientación del observador entre otros, esto se consigue con la función *view(giro,elevación)* tal y como se muestra en la [Figura 20.](#page-33-1)

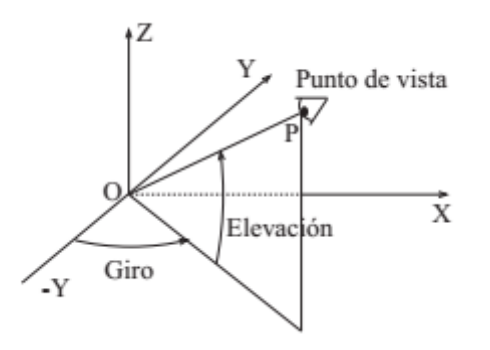

<span id="page-33-1"></span>**Figura 20. Definición del punto de vista con el que se observa la escena** (Blanco, 2010)

Por otro lado, otro aspecto fundamental, es la iluminación de la escena. Esta se consigue mediante el establecimiento de los valores correspondientes a los tres atributos básicos de la función *"light".* Estos son, el color, el estilo y la posición de la fuente de luz tal y como se detalla seguidamente:

- Color: Color de la fuente de luz definido en RGB.
- Style: Establece si se trata de una fuente de luz situada en el infinito o local.
- Position: En el caso de fuentes de luz situadas en el infinito, define la dirección de los rayos de luz. Si la fuente es local, este atributo, indica su posición cartesiana.

### <span id="page-34-0"></span>**4.3 Modelado del manipulador**

El manipulador utilizado en el presente proyecto es el UR3 (ver [Figura 21\)](#page-34-1), un brazo robotizado ultraligero, rápido, flexible y fácil de programar de la empresa danesa Universal Robot, con seis grados de libertad (6 GDL), las tres primeras articulaciones idénticas en ejes de rotación al robot ROSA y las tres últimas, destinadas a la orientación del manipulador. Teniendo en cuenta que se ha definido el espacio de trabajo como un cono truncado con bases elipsoidales, se precisa de una muñeca que permita realizar dicho movimiento. Con este propósito, se hace uso de una muñeca pasiva, capaz de imprimir un movimiento cónico consiguiendo uno similar al que realiza un humano y el cumplimiento de las restricciones.

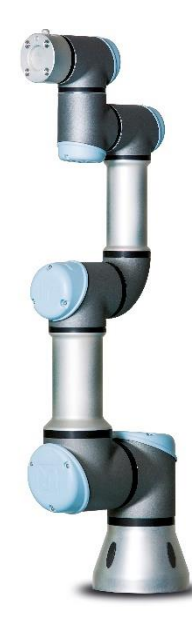

<span id="page-34-1"></span>**Figura 21. Robot manipulador UR3** (▷ Robots Colaborativos【Flexibles y Fáciles de Manejar】| U. Robots, n.d.)

Este manipulador, se engloba dentro de una familia que ofrece cuatro opciones diferentes con carga útil de 3, 5, 10 y 16 kilogramos (UR3, UR5, UR10 y UR16 respectivamente). En concreto, el UR3, es un manipulador de tan solo 11 kilogramos de peso y con una rotación de 360 grados en todas las articulaciones (▷ *Robots Colaborativos*【*Flexibles y Fáciles de Manejar*】*| U. Robots*, n.d.) siendo ideal para la automatización de tareas ligeras y precisas.

Para realizar el modelado del robot (ver [Figura 22\)](#page-35-1), se ha aplicado el entorno gráfico expuesto en el apartado anterior, modelando la base del robot y los seis eslabones como sólidos rígidos independientes. Estos eslabones, han recibido color de forma alterna, facilitando su identificación para posteriores estudios.

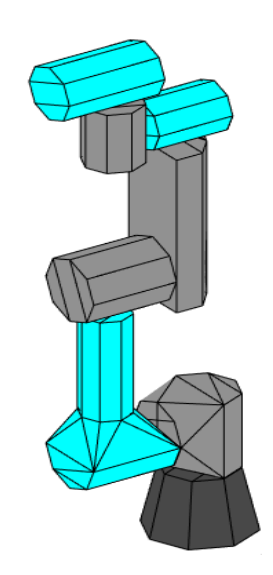

**Figura 22. Modelado Robot UR3** (Elaboración propia)

<span id="page-35-1"></span>La unión entre ellos, se instaura mediante las matrices de transformación que entrega el problema de la cinemática directa del manipulador y que se encuentra resuelto en el anexo en el apartado de *[Cinemática directa](#page-58-1)*, estableciendo la relación entre los eslabones contiguos. Realizando la post multiplicación de cada una de estas transformadas, conseguimos el enlace entre la base del robot y el efector final o  ${}^{0}_{6}T$ .

Para el fin contrario, existe el problema de la cinemática inversa del manipulador, responsable de calcular las variables articulares que deben ser aplicadas a cada articulación para alcanzar un punto en el espacio. Una explicación con más detalle de este problema, la resolución matemática, y las ecuaciones finales, se muestra en el anexo en el apartado de [Cinemática inversa](#page-62-0).

### <span id="page-35-0"></span>**4.4 Diseño del porta herramienta y estructura robótica**

Todo robot independientemente de la finalidad para la que sea empleado, requiere de un porta herramienta que debe ser adecuado para la tarea que llevará a cabo. Se han analizado patentes existentes, para encontrar diseños que serán simplificados y modelados en entorno MATLAB.

Por otro lado, se precisa de una estructura concreta sobre la que se coloquen los manipuladores y que permita la realización de la intervención quirúrgica.

En primer lugar, teniendo en cuenta que se tomarán dos manipuladores UR3 y que se ha realizado la asignación de herramientas a cada uno de ellos, se procede a la elección de los porta herramienta.

#### **Robot R1**

El diseño realizado, (ver [Figura 23\)](#page-36-0) para el robot manipulador que manejará el endoscopio, y que denominaremos Robot R1, se sustenta en patentes como US5441042A (Putman & Ave, 1993) , dirigidos al sostén de endoscopios, laparoscopios y herramientas de eje alargado. Se ha simplificado y modelado un endoscopio utilizando las medidas en longitud reales indicadas en el catálogo de instrumentos para cirugía endonasal en la base del cráneo (*ENDOSCOPIOS E INSTRUMENTOS PARA OTORRINOLARINGOLOGÍA ESOFAGOSCOPIA BRONCOSCOPIA 9 a EDICIÓN 2/2013*, n.d.).

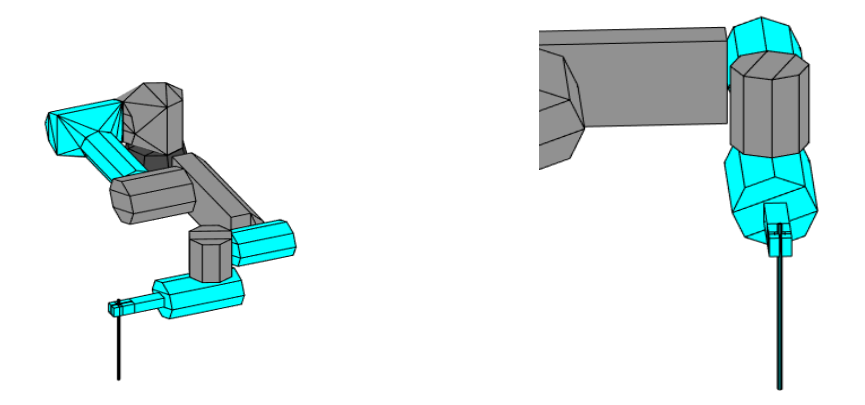

<span id="page-36-0"></span>**Figura 23. Porta herramienta para endoscopio Robot R1** (Elaboración propia)

Para conseguir un control de la herramienta, es necesario incluir la transformación homogénea que relaciona la última articulación con la punta de la herramienta. Esta matriz resultante, será incorporada a la transformada  ${}^{0}_{6}T$  de la cinemática directa del manipulador. Según las medidas del endoscopio modelado, y teniendo en cuenta que la dirección del eje Z de la punta debe apuntar hacia la tarea, esta transformada queda definida con la matriz de la Ecuación 1.

$$
{}_{H}^{6}T = \begin{pmatrix} 1 & 0 & 0 & 0 \\ 0 & 0 & -1 & -160 \\ 0 & 1 & 0 & 52.5 \\ 0 & 0 & 0 & 1 \end{pmatrix}
$$
 (1)

Incluyendo esta transformada, podemos conseguir la relación entre la base del manipulador y la punta de la herramienta tal y como se muestra en la [Figura 24.](#page-37-0)

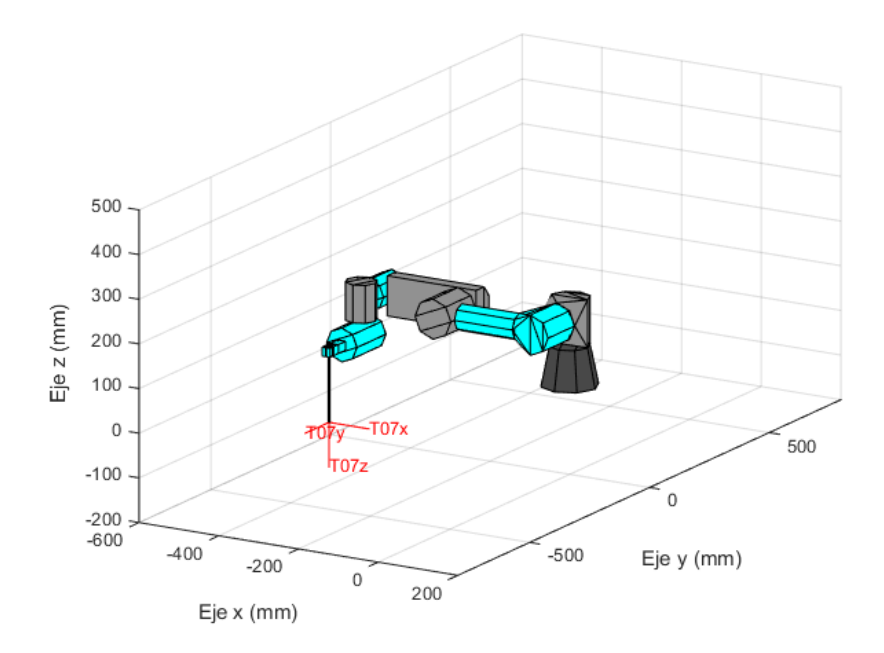

<span id="page-37-0"></span>**Figura 24. Transformada homogénea entre la base del robot y la punta del endoscopio** (Elaboración propia)

#### **Robot R2**

El segundo manipulador, denominado Robot R2 debe ser provisto de un intercambiador de herramienta que le permita el uso de varios instrumentos durante la intervención (ver [Figura 25\)](#page-37-1). La localización y forma externa del intercambiador se apoya en patentes como EP0246384A1 y US4812709A. Se ha modelado una legra, y reservado un espacio de 30 x 30 x 150 milímetros destinados al intercambiador automático.

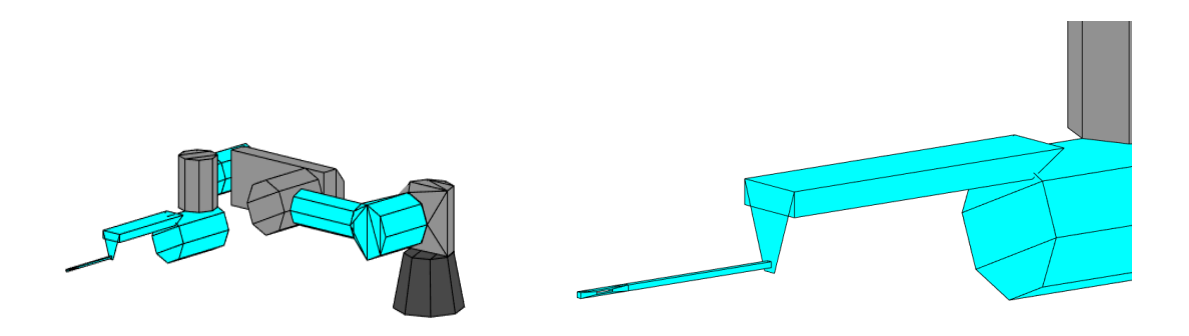

<span id="page-37-1"></span>**Figura 25. Porta herramienta de instrumentos Robot R2** (Elaboración propia)

Se calcula tal y como se realizó en el Robot R1 la matriz de transformación entre la sexta articulación y la punta de la legra modelada mediante la Ecuación 2.

$$
{}_{H}^{6}T = \begin{pmatrix} 1 & 0 & 0 & 0 \\ 0 & 1 & 0 & 0 \\ 0 & 0 & 1 & 270 \\ 0 & 0 & 0 & 1 \end{pmatrix}
$$
 (2)

Al incluir esta matriz a la cinemática del manipulador robótico, podemos obtener la transformada entre la base y la punta de la legra tal y como se muestra en la [Figura 26.](#page-38-0)

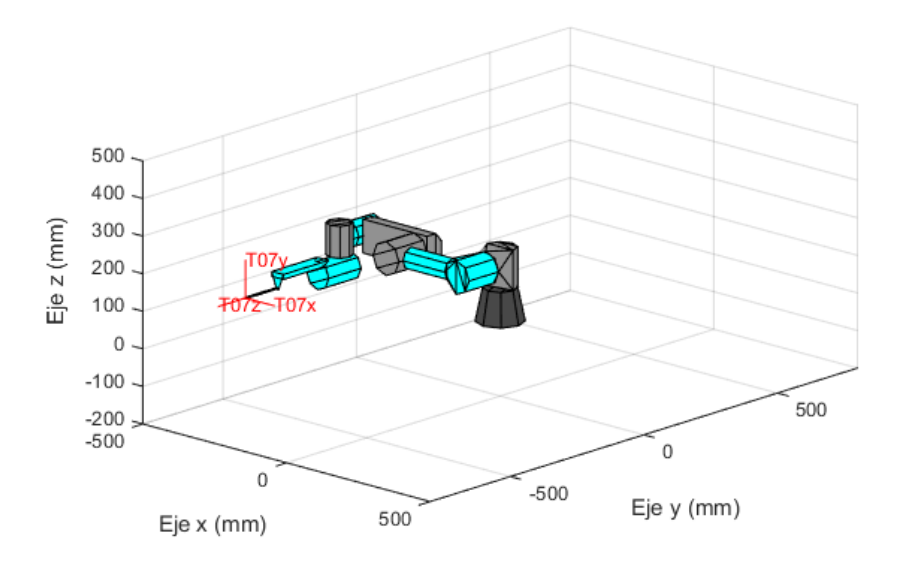

<span id="page-38-0"></span>**Figura 26. Transformada homogénea entre la base del robot y la punta de la legra**  (Elaboración propia)

Para el diseño de la estructura robótica, se han tenido en cuenta dos requisitos fundamentales, debe tener el menor volumen posible, permitiendo de este modo que los manipuladores puedan ser colocados en un mayor número de posiciones, y que se eliminen los mínimos elementos posibles del quirófano en una intervención estándar.

La estructura debe ser estable, evitando riesgos para el paciente, ya que un posible vuelco se traduciría en daños fatales, esto se consigue cuando la proyección del centro de gravedad, cae dentro de la base de la estructura.

Con este objetivo, se ha implementado una estructura mostrada en la [Figura 27,](#page-39-1) que permita el uso de contrapesos, compuesta de una parte vertical, otra horizontal y cuatro ruedas que permitan su desplazamiento por el quirófano.

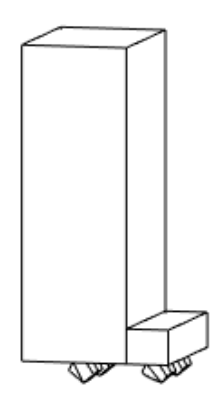

#### <span id="page-39-1"></span>**Figura 27. Estructura de soporte del robot manipulador** (Elaboración propia)

La estructura, tiene una base con unas medidas de 350 x 250 milímetros, una altura de 900 milímetros y cuatro ruedas de 70 x 30 milímetros.

### <span id="page-39-0"></span>**4.5 Modelado del espacio de trabajo interno en la cavidad nasal**

El espacio de trabajo explicado teóricamente en el apartado *[2.6 Espacio de trabajo](#page-22-0)  [interno en la cavidad nasal](#page-22-0)*, se define como un cono truncado de base elipsoidal con una inclinación de 30-45 grados y una longitud de 80 milímetros tal y como se muestra en la [Figura 28.](#page-39-2)

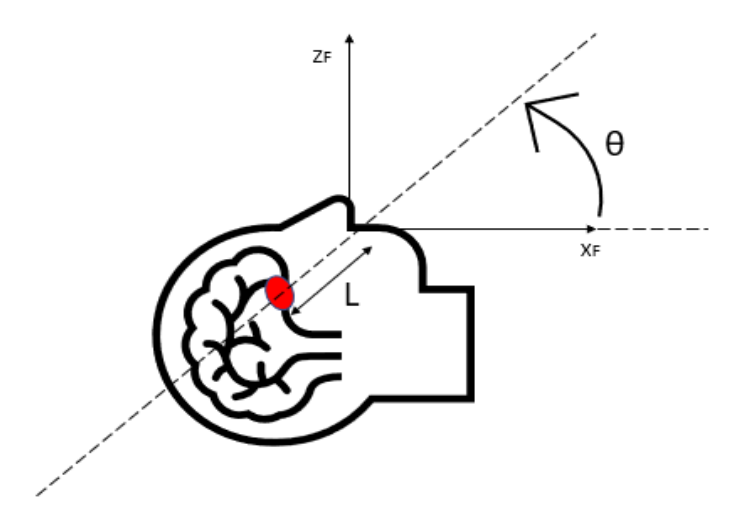

**Figura 28. Intervención endonasal** (Elaboración propia)

<span id="page-39-2"></span>La inserción de la herramientas portadas por el cirujano y uno de los manipuladores, se realizarán desde fosas nasales diferentes, mientras que el endoscopio, será insertado por la misma en la que interviene el cirujano (ver [Figura 29\)](#page-40-0).

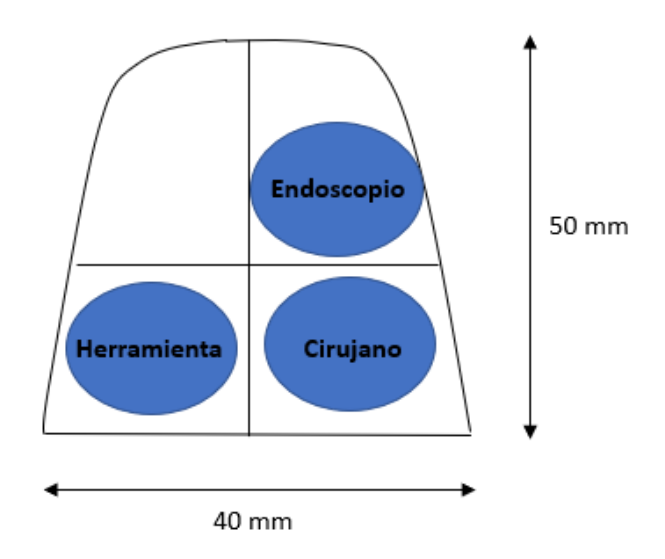

<span id="page-40-0"></span>**Figura 29. Acceso de las herramientas en las fosas nasales** (Elaboración propia)

Una vez conocidas las medidas y forma del espacio de trabajo, que han sido previamente definidas, es posible calcular los puntos que lo componen y que deben ser alcanzados por los manipuladores. Esto puntos, se definen con la función matemática de la elipse (ver Ecuación 3).

$$
1 = \frac{y - y_0}{a^2} + \frac{z - z_0}{b^2} \tag{3}
$$

Los valores de *y0* y *z0*, se corresponden con la distancia existente en el eje correspondiente, entre el centro de la elipse y el sistema desde el que serán graficados, en este caso, el sistema de fulcro, que será ubicado en la zona central entre las dos fosas nasales.

Los valores *a* y *b* hacen referencia al valor de los semiejes o radios que conforman la elipse.

Por último, las coordenadas X,Z de los centros de cada una de las elipses que forman el cono truncado, estarán definidas con las Ecuaciones 4 y 5 con un valor de L variable.

$$
X = \cos \theta * L \tag{4}
$$

$$
Z = \sin \theta * L \tag{5}
$$

Teniendo en cuenta esto, es posible modelar el espacio de trabajo reservado para la herramienta y endoscopio que portarán los manipuladores, y el espacio reservado para la herramienta del cirujano en entorno MATLAB (ver [Figura 30\)](#page-41-2), así, como conocer las coordenadas cartesianas de los puntos que lo componen y que tendrán que ser alcanzados.

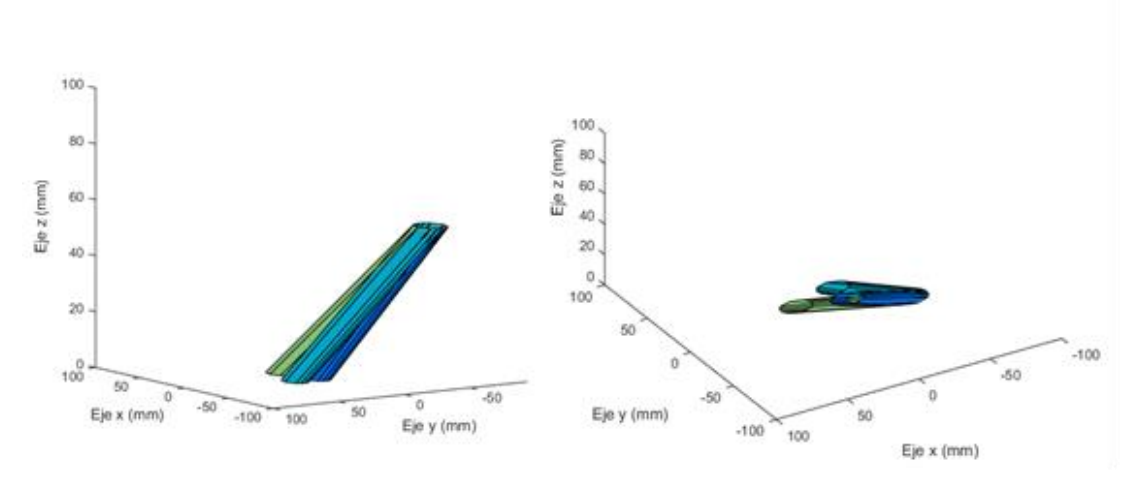

<span id="page-41-2"></span>**Figura 30. Modelado del espacio de trabajo** (Elaboración propia)

#### <span id="page-41-0"></span>**4.6 Modelado de la tarea**

El propósito de los manipuladores del presente trabajo consiste en la colaboración en intervenciones quirúrgicas endonasales, pero antes de automatizar cualquier proceso, es preciso conocer el modo en el que se realiza habitualmente.

Para poder llevarla a cabo, es necesario especificar la localización de sistemas situados en la cámara y en la herramienta, con respecto a sistemas de referencia situados en los puntos de inserción o puntos de fulcro, tal y como muestra la [Figura 31.](#page-41-1)

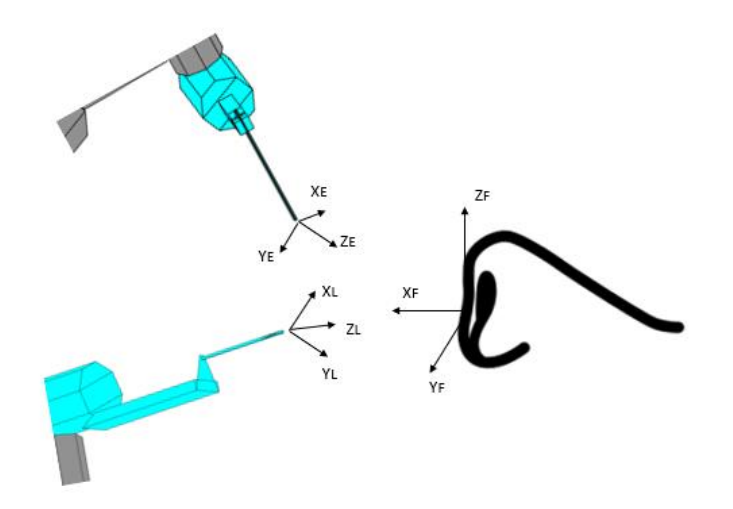

<span id="page-41-1"></span>**Figura 31. Concepto del modelado de la tarea** (Elaboración propia)

El concepto de tarea, está formado por dos sistemas de referencia locales para cada uno de los manipuladores robóticos situados en la punta de las herramientas (Endoscopio{E} y legra{L}) y sistemas asociados a los puntos de fulcro {F}.

Las características de la intervención, así como la distancia mínima existente entre las dos fosas nasales, permiten realizar una simplificación del problema, y emplear un único sistema de fulcro para ambos manipuladores.

Para posicionar el robot en el espacio, se deben tener en cuenta los requisitos mencionados en la [Tabla 2,](#page-24-1) por tanto, los manipuladores deben alcanzar las zonas de interés pivotando sobre el punto de fulcro.

El conjunto de localizaciones a las que debe acceder el manipulador se define con la prolongación de cada una de las generatrices del espacio de trabajo dentro de la fosa nasal. De este modo, se obtiene la posición y dirección del eje de la última articulación ( ${}_{\text{H}}^{F}Z$ ), para determinar la dirección de  $_{\rm H}^{\rm F}X$  y  $_{\rm H}^{\rm F}Y$  se aplicarán los ángulos de Euler Z-Y-X.

Esta representación de la orientación, se define como rotar en primer lugar un ángulo alpha sobre el eje Z, a continuación, girar sobre el eje Y transformado un ángulo beta, y finalizar con una rotación gamma sobre el eje X resultante de las dos transformaciones anteriores. En nuestro caso, como se conoce la dirección del eje Z del sistema de la herramienta, suponemos un ángulo alpha nulo, ya que no es necesario para situar los manipuladores obteniendo la matriz de orientación mostrada en la Ecuación 6.

$$
^{XYZ}_{\overline{l}} = \begin{pmatrix} \cos(beta) & \sin(beta) \sin(gamma) & \sin(beta) \cos(gamma) \\ 0 & \cos(gamma) & -\sin(gamma) \\ -\sin(beta) & \cos(beta) \sin(gamma) & \cos(beta) * \cos(gamma) \end{pmatrix}
$$
(6)

Para obtener los valores de beta y gamma, se iguala la tercera columna asociada al eje Z de la Ecuación 6, con el valor conocido de  $_{\rm H}^{\rm FZ}$ , definido como el vector normalizado que une el punto de fulcro con el punto de destino en coordenadas cartesianas, alcanzando la igualdad plasmada en la Ecuación 7, con una resolución directa en las Ecuaciones 8 y 9.

$$
\begin{pmatrix}\n\sin(beta)\cos(gamma) \\
-\sin(gamma) \\
\cos(beta)*\cos(gamma)\n\end{pmatrix} = \begin{pmatrix}\nF_{H}Zx \\
F_{H}Zy \\
F_{H}Zz\n\end{pmatrix} = \begin{pmatrix}\na \\
b \\
c\n\end{pmatrix}
$$
\n(7)

$$
gamma = \text{atan2}(-b, \sqrt{a^2 + c^2})
$$
 (8)

$$
beta = \text{atan2 (a/cos(gamma), c/cos(gamma))} \tag{9}
$$

Finalmente, el modelado de la tarea desde la base del manipulador queda definido con la combinación de todas las matrices generadas por la cinemática desde ésta hasta el punto de la tarea. Para su cálculo, es necesario aplicar el orden adecuado a las matrices conocidas (ver [Figura 32\)](#page-43-0).

De la [Figura 32,](#page-43-0) y siguiendo el orden marcado con color naranja se genera la Ecuación 10 que relaciona la base del robot con el sistema del efector final o herramienta pivotando sobre el sistema de fulcro.

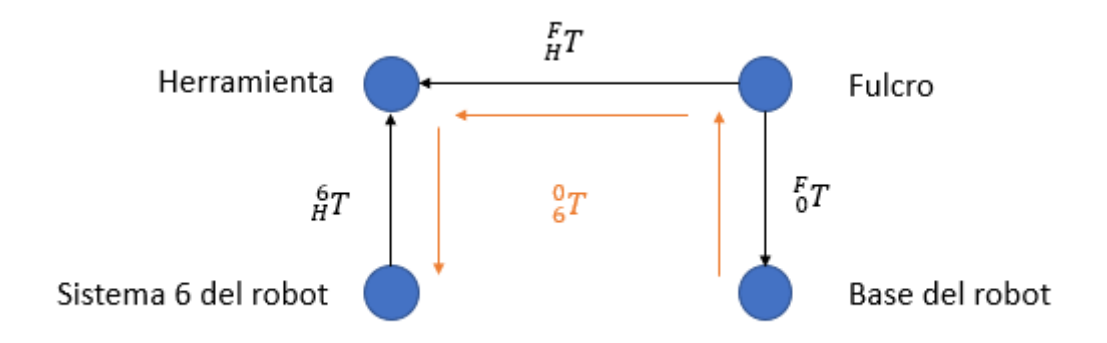

<span id="page-43-0"></span>**Figura 32. Combinación de matrices de transformación** (Elaboración propia)

$$
{}_{6}^{0}T = {}_{0}^{F}T^{-1} \times {}_{H}^{F}T \times {}_{H}^{6}T^{-1}
$$
 (10)

Una vez calculada la matriz  ${}^{0}_{6}T$  necesaria para alcanzar un punto en el espacio, se aplica la cinemática inversa del manipulador recogida en el apartado de

[Cinemática inversa](#page-61-2) situado en el anexo, para conseguir el vector articular que permite el

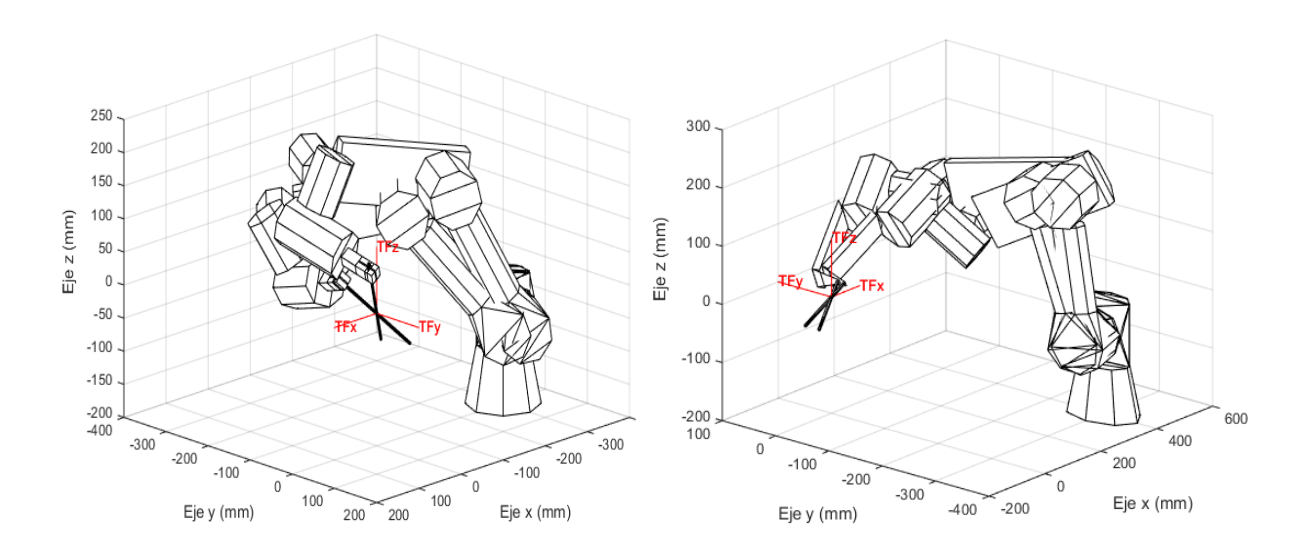

<span id="page-43-1"></span>posicionali posicionamiento de los manipuladores nivotando sobre el sistema de fundo por el como se el funcionadores en la Figura 33 para ambos manipuladores.<br>(Flaboración propia) **Figura 33. Posicionamiento de los manipuladores pivotando sobre el sistema de fulcro**  (E[laboración](#page-43-1) propia)

### <span id="page-44-0"></span>**4.7 Conclusión**

En el presente capítulo se ha explicado el método de modelado cinemático que será aplicado durante el presente trabajo en entorno MATLAB. Para poder llevar a cabo la automatización de la tarea, han sido modelados dos manipuladores UR3, que incorporan un portaherramientas especifico cada uno y una estructura común que los transportará en el quirófano.

Por otro lado, se ha modelado la tarea que debe ser cubierta por los manipuladores, aplicando las restricciones establecidas en el capítulo 2 sobre el posicionamiento del robot, pivotando en la fosa nasal, y el espacio de trabajo que debe ser alcanzado.

Para cumplir este objetivo, es necesario mover las estructuras modeladas mediante una serie de procedimientos que serán explicados en el capítulo 5.

### <span id="page-46-0"></span>**Capítulo 5. Simulación cinemática**

#### <span id="page-46-1"></span>**5.1 Introducción**

En el capítulo 4, se ha abordado el modelado de los manipuladores como un conjunto de sólidos rígidos, unidos mediante la cinemática directa que los relaciona, sin embargo, para alcanzar los objetivos propuestos en el presente proyecto, es necesario realizar simulaciones que sitúen los manipuladores en todas las posiciones necesarias para su posterior análisis. El movimiento de los manipuladores debe reproducir el que realizaría un manipulador real, esto es, respetando las ecuaciones matemáticas que entrega la cinemática directa e inversa y que permite conocer aspectos como el alcance del robot o el espacio necesario para que los manipuladores completen la intervención.

#### <span id="page-46-2"></span>**5.2 Movimiento del robot**

El movimiento de un objeto se basa en el desplazamiento de los cuerpos que lo componen, con el objetivo de emular situaciones o incluso predecirlas, sin la necesidad de realizarlas en el mundo real, para alcanzar conclusiones. Generar movimiento en los manipuladores modelados, es por tanto una necesidad para verificar si la solución propuesta es capaz de alcanzar los objetivos planteados, antes de las comprobaciones reales.

El método que será aplicado, cuyo cometido se define como el de modificar una escena previamente creada, recibe un conjunto de sólidos rígidos generados mediante la propiedad *Vértices* del comando *patch* explicados en el capítulo 4, y se limita a la modificación de dicha propiedad para cada uno de los sólidos rígidos aplicando la cinemática del robot tal y como muestra el pseudocódigo de la [Figura 34.](#page-46-3)

```
Función DirectoUR3 (V, Q):
  //Comentario: V es un vector que contiene los vértices de los objetos
  //Comentario: Q es un vector que contiene los nuevos valores articulares
  Definir: T01, T12, T23, T34, T45, T56
  Calcular: V1 < V1 \times T01V2 <- V2 x T02
            V3 <- V3 x T03
            V4 <- V4 x T04
            V5 <- V5 x T05
            V6 <- V6 x T06
   Set: V1, V2, V3, V4, V5, V6
Fin Función
```
<span id="page-46-3"></span>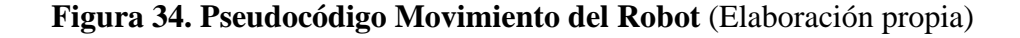

### <span id="page-47-0"></span>**5.3 Validación cinemática**

El movimiento de los manipuladores robóticos se encuentra supeditado a la propia cinemática que los define. Por ello, para comprobar que los desplazamientos generados, se corresponden con las ecuaciones matemáticas mostradas en el anexo, en los apartados de *[Cinemática directa](#page-58-1) y [Cinemática inversa](#page-62-0)*, se ha creado una prueba de validación que muestre en tiempo real los movimientos del robot.

La prueba de validación se compone de varias funciones internas que comprueban que una configuración articular tomada como input mueve el robot en tiempo real al mismo punto en el espacio con la cinemática directa e inversa. La [Figura 35](#page-47-1) muestra el pseudocódigo empleado.

> Función Validación Cinemática (Q): Tdestino, Vértices <- CreaRobot(Q) PintaPosicionDestino (Tdestino) Qinversa <- CI (Tdestino) Mientras  $Q$ ! = Qinversa:

> > $Q \leftarrow$  Modifica ( $Q$ )

DirectoUR3 (Q, Vértices)

Drawnow()

**Fin mientras** 

**Fin Función** 

#### <span id="page-47-1"></span>**Figura 35. Pseudocódigo de validación cinemática** (Elaboración propia)

El resultado de la ejecución para el vector articular definido por *Q = [-pi/5, pi/5, -pi/4, pi/6, pi/5, 0]*, se muestra en la [Figura 36.](#page-48-1)

En la imagen, aparece un sistema que debe ser alcanzado por el manipulador, y que es representado una vez calculada la matriz de transformación que genera la cinemática directa. Tras esto, se toma como input dicha transformación y se aplica la cinemática inversa, obteniendo un vector articular que si es diferente de la posición actual, genera movimiento.

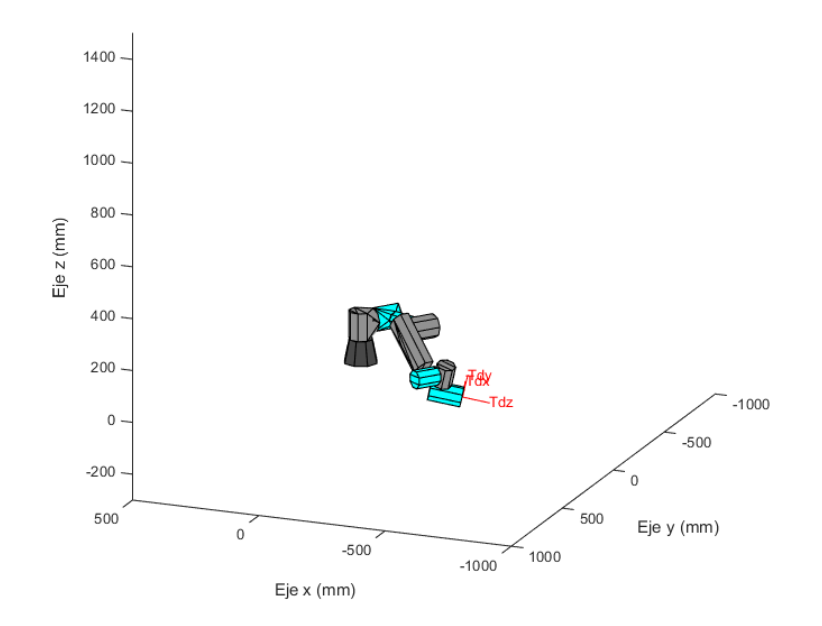

**Figura 36. Validación cinemática del robot** (Elaboración propia)

### <span id="page-48-1"></span><span id="page-48-0"></span>**5.4 Espacio ocupado por los manipuladores para realizar la tarea**

Hasta el momento, se ha definido el espacio de trabajo dentro de la cavidad nasal apoyado en técnicas de infrarrojos, aplicadas en operaciones quirúrgicas convencionales, cuyas medidas quedan recogidas en el presente trabajo.

Sin embargo, es de vital importancia conocer el espacio de trabajo que necesitan los manipuladores fuera de la fosa nasal, para alcanzar los puntos del espacio interno, respetando las restricciones de movimiento establecidas.

Para conocer estas medidas, se ha elaborado un método de seguimiento del manipulador, en el cual, se grafica la estructura mecánica que adopta el robot para cada una de las posiciones, empleando los sistemas locales de cada una de las articulaciones, mostrados en el anexo, en el apartado de *[Cinemática directa](#page-58-1)*, así, como dos sistemas extra empleados para conseguir mayor similitud entre la estructura mecánica adoptada y la simplificación realizada (ver [Figura 37\)](#page-49-2).

Una vez aplicado el proceso para una posición, es necesario que se repita para cada uno de los puntos que componen el espacio de trabajo interno. Con este objetivo, se ha realizado la función mostrada en el pseudocódigo plasmado en la [Figura 38.](#page-49-1)

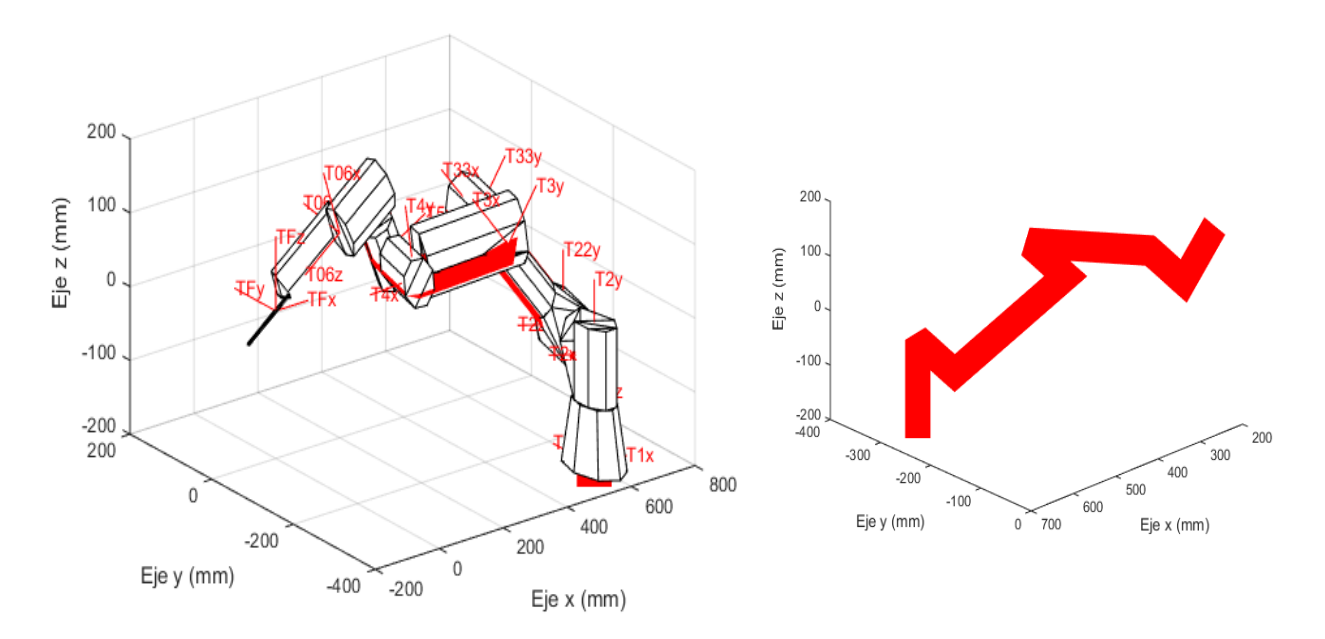

<span id="page-49-2"></span>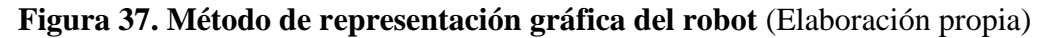

Función Espacio Intervencion (Posicion Robot) PuntosEspacioTrabaio <- Calcula Puntos() Para cada Punto de PuntosEspacioTrabajo T06 <- CalculaPosicionMuñecaRobot (Posicion\_Robot, Punto) Qarticular <- Cl\_UR3 (T06) Matrices\_Robot <- CD(Qarticular) CreaCadenaRobot(Matrices\_Robot) PintaCadenaRobot() **Fin Función** 

<span id="page-49-1"></span>**Figura 38. Pseudocódigo para simulación del espacio ocupado por los manipuladores** (Elaboración propia)

### <span id="page-49-0"></span>**5.5 Conclusión**

En el presente capítulo, se han expuesto técnicas de simulación aplicadas a los manipuladores desarrollados, que consiguen diversos fines, como el movimiento de los sólidos rígidos que componen el robot UR3, el estudio del alcance, o el espacio de trabajo que genera cada uno de los manipuladores fuera de la fosa nasal, para situar la punta de la herramienta sobre los puntos del espacio de trabajo interno, independientemente de la posición asignada al robot. Con esto, podemos concluir que se dispone de un control absoluto del asistente robótico y podemos proceder a su validación en el quirófano.

## <span id="page-50-0"></span>**Capítulo 6. Resultados**

### <span id="page-50-1"></span>**6.1 Introducción**

Durante el desarrollo de los capítulos anteriores, se llevó a cabo un modelado de los manipuladores adaptados al desarrollo de intervenciones quirúrgicas endonasales, se obtuvo y modeló el espacio de trabajo interno de la operación, se adaptaron los manipuladores para obtener soluciones articulares que pivotando sobre el punto de fulcro consigan alcanzar los puntos del espacio de trabajo, y se generó un método para la representación gráfica de la estructura mecánica que presenta el robot cuando alcanza los puntos de interés en el espacio.

Una vez en este punto, se considera que se dispone del control cinemático del robot, y se puede proceder a su validación en un quirófano desarrollado en entorno MATLAB. Para ello, se pueden posicionar los robots en diversas zonas del quirófano, con el objetivo de que el espacio de trabajo externo no colisione con los elementos del quirófano, y no interfiera con la visibilidad del cirujano.

### <span id="page-50-2"></span>**6.2 Propuesta de quirófano robotizado**

El quirófano robotizado que se plantea en el presente trabajo, (ver [Figura 39\)](#page-51-0) presenta la misma configuración y posición de los principales elementos que intervienen en las cirugías endonasales convencionales. Estos elementos, son el paciente, la mesa quirúrgica, el cirujano y el monitor.

El resto de los integrantes, dependen en gran medida de las preferencias del cirujano para estar más cómodo durante el transcurso de la intervención. En la solución planteada, el instrumentista se sitúa a la izquierda del cirujano, y se ha eliminado al asistente en la representación gráfica, sin embargo, éste puede situarse a la derecha del cirujano, en el lateral opuesto detrás del asistente robótico instaurado o incluso cambiar estas posiciones con el instrumentista.

Por tanto, existen diversas configuraciones posibles para el desarrollo de la intervención, pero en todas ellas, los elementos o integrantes más próximos a los manipuladores y en consecuencia, aquellos que tienen un posible riesgo de colisión con éstos, son el cirujano y el monitor. Por otro lado, también es necesario que no choquen los manipuladores entre sí, durante el desarrollo de la intervención, esto se consigue, de tal modo, que los espacios que ocupan externamente para alcanzar los puntos de trabajo no se solapen.

Otro aspecto que debe cumplir la propuesta planteada es que permita la visibilidad del cirujano durante toda la intervención.

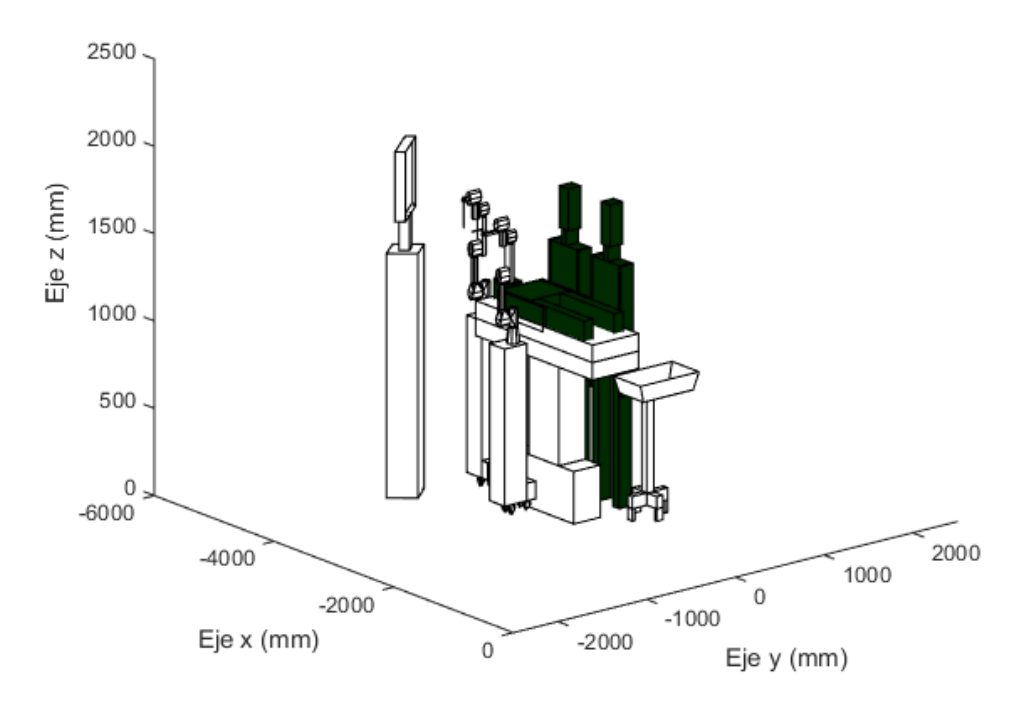

<span id="page-51-0"></span>**Figura 39. Propuesta de quirófano robotizado** (Elaboración propia)

Las posiciones establecidas para los manipuladores con respecto al sistema local asociado a la tarea (fosa nasal), son (-400, -50, -200) para el robot que portará el endoscopio situada detrás de la cabeza del paciente y (600, -350, -200) para el robot que manejará los instrumentos quirúrgicos. Esta disposición es reflejada en la [Figura 40.](#page-51-1)

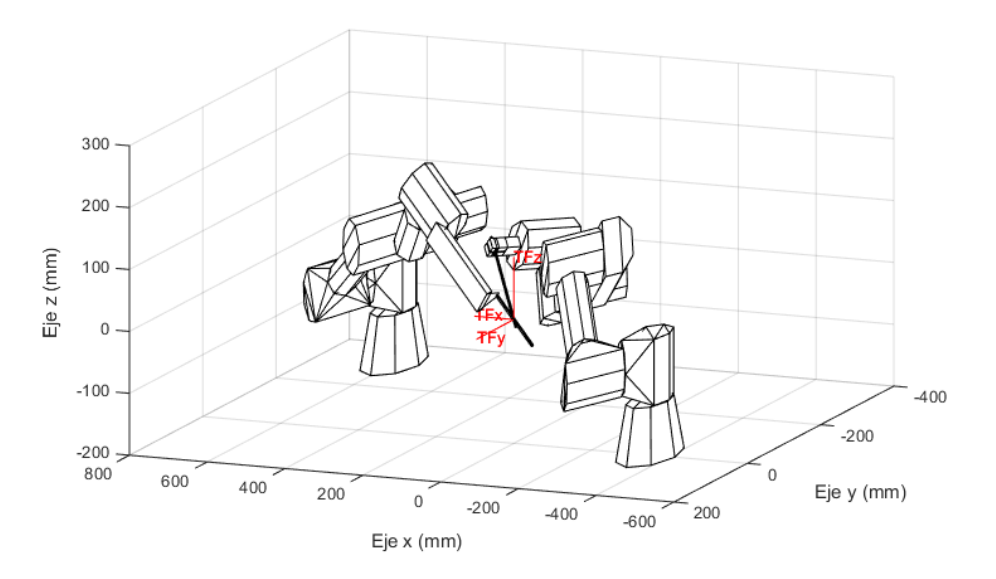

<span id="page-51-1"></span>**Figura 40. Disposición de los manipuladores con respecto a sistema de fulcro**  (Elaboración propia)

### <span id="page-52-0"></span>**6.3 Análisis de colisiones**

Para validar el quirófano propuesto, se hará uso de los modelados explicados en los apartados del *[Capítulo 4. Modelado cinemático](#page-32-0)* y las técnicas de simulación, especialmente la indicada en el *5.4 Espacio ocupado por [los manipuladores](#page-48-0) para realizar [la tarea.](#page-48-0)* Esta técnica, será replicada para cada uno de los manipuladores, que son situados en las posiciones especificadas en el apartado anterior.

En color rojo, se muestra el espacio necesario para el robot del endoscopio, y en color azul el ocupado por el robot que porta las herramientas (ver [Figura 41](#page-52-1) y ver [Figura 42\)](#page-53-0) y como estos espacios se disponen en la configuración final del quirófano (ver [Figura 43\)](#page-53-1).

Las posibles colisiones que pueden ocurrir entre los manipuladores, se corresponden con el choque entre las herramientas y el endoscopio, y, el contacto entre las articulaciones 5 y 6 del robot que porta el endoscopio con las articulaciones 4 y 6 del robot que manejará las herramientas restantes.

Para controlar el primer grupo mencionado, se establecerá una distancia mínima que debe cumplirse entre los puntos finales de los portaherramientas utilizados, que debe ser superior a cinco milímetros obtenidos al sumar los radios del endoscopio y la legra modelada.

Para el segundo grupo de colisiones, se calcula la distancia euclídea existente entre la combinación de sistemas de referencia mencionados (5 y 6 del Robot 1 con 4 y 6 del Robot 2) que debe ser superior a la suma de los radios de los eslabones modelados, esto es, 70 milímetros.

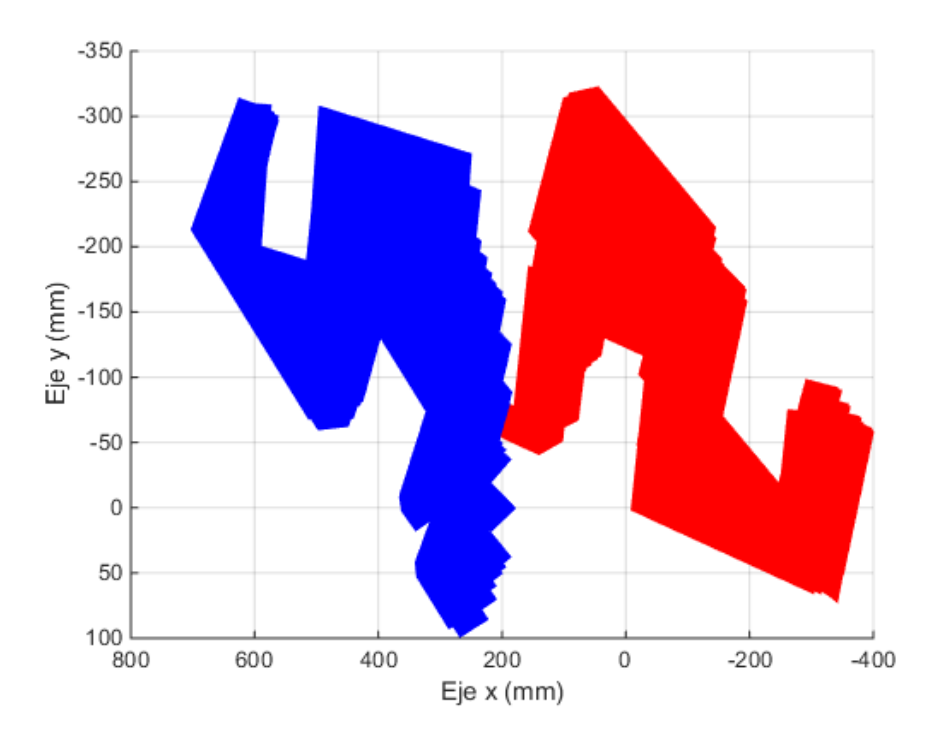

<span id="page-52-1"></span>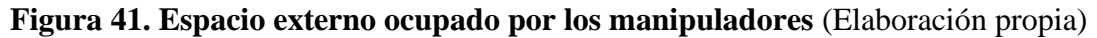

Las Figuras 41 y 42 muestran como ambos manipuladores pueden llevar a cabo la intervención sin solapar sus espacios de trabajo externos.

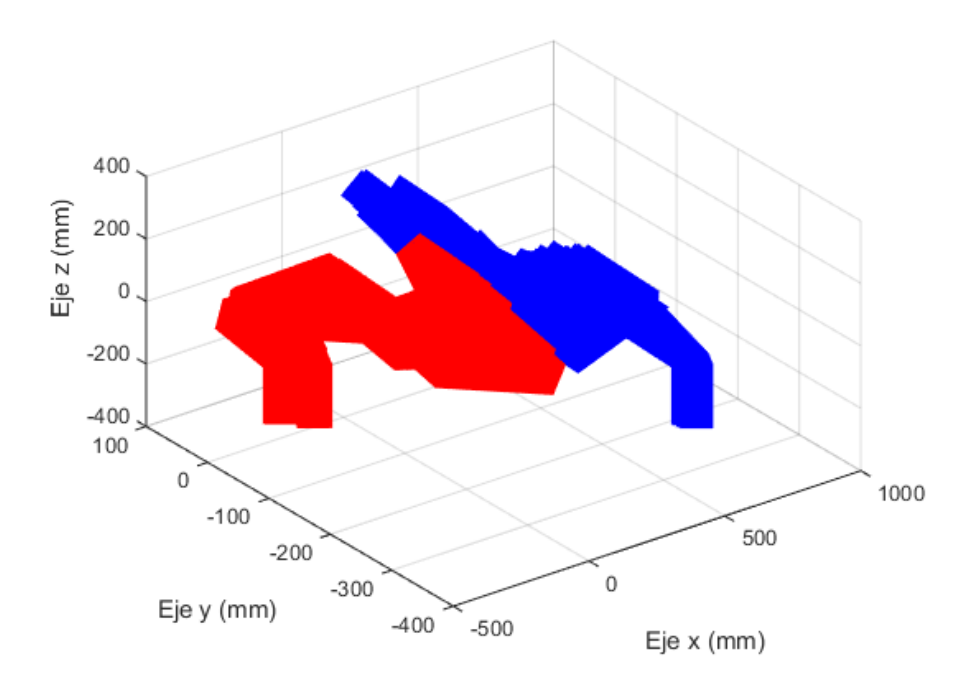

#### <span id="page-53-0"></span>**Figura 42. Espacio exerno ocupado por los manipuladores 3D** (Elaboración propia)

Por último, también es necesario verificar que no existe colisión con los integrantes o elementos del quirófano más cercanos, y que además existe un espacio reservado para que el cirujano pueda llevar a cabo la intervención. Este análisis se muestra en las Figuras 43 y 44.

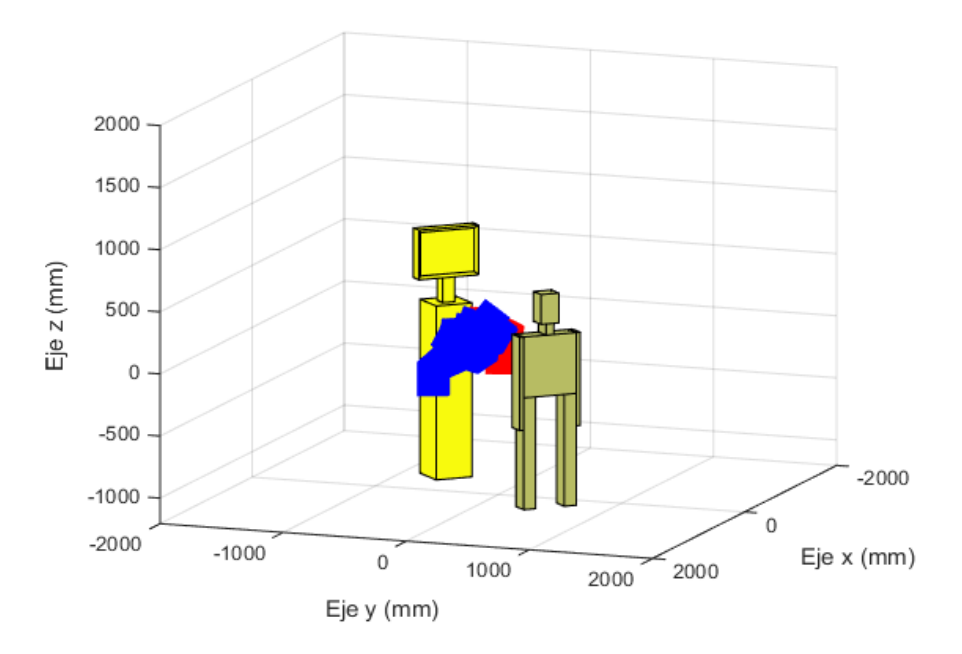

<span id="page-53-1"></span>**Figura 43. Espacio de trabajo de los manipuladores en el quirófano modelado**  (Elaboración propia)

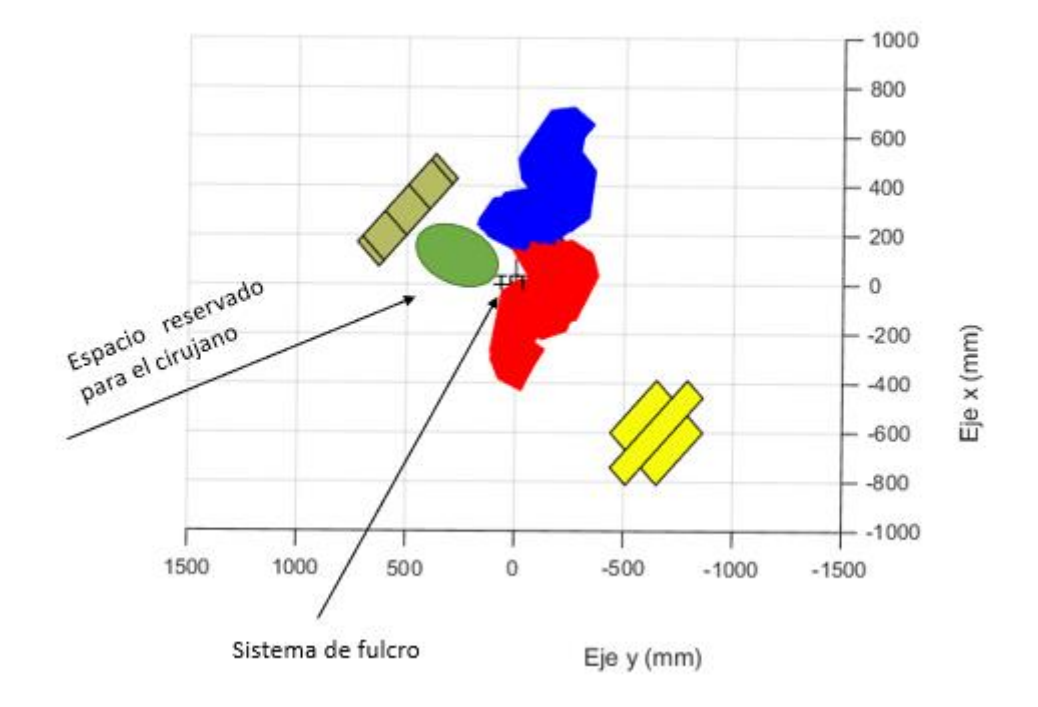

<span id="page-54-1"></span>**Figura 44. Espacio reservado para el cirujano** (Elaboración propia)

### <span id="page-54-0"></span>**6.3 Visibilidad del monitor**

El monitor es esencial en toda intervención quirúrgica, ya que los movimientos del cirujano se basan en las imágenes recogidas por la cámara. Esto hace que la visibilidad en cada instante de la intervención sea crucial.

El campo de visión humano (Blanco, 2010) ve aproximadamente, 150 grados sobre el plano horizontal y unos 130 grados sobre el vertical, 60 grados por encima de la horizontal y 70 grados por debajo como se muestra en la [Figura 45.](#page-54-2)

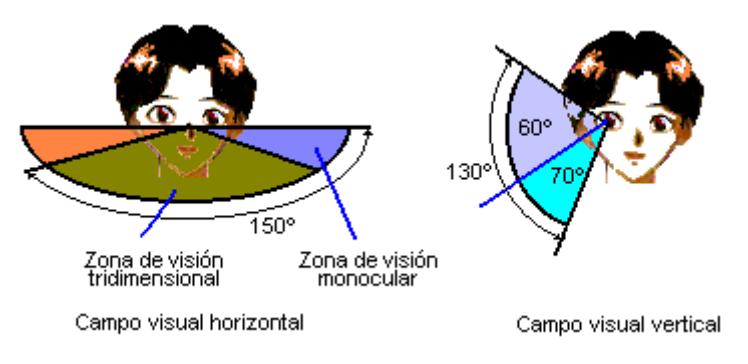

<span id="page-54-2"></span>**Figura 45. Campo de visión humana** (Blanco, 2010)

El monitor debe situarse en el campo de visión tridimensional, y puesto que la altura del monitor es regulable, el principal campo de visión analizable se corresponde con el campo horizontal.

En la [Figura 43,](#page-53-1) se muestra la posición propuesta para el monitor que no ha cambiado de la que suele ocupar en las intervenciones convencionales, y se puede observar que los manipuladores no interfieren en el campo de visión del cirujano.

### <span id="page-55-0"></span>**6.4 Conclusión**

Las simulaciones realizadas demuestran como el robot tras haberse sometido a restricciones con la distancia euclídea que evite contactos, es capaz de alcanzar el espacio de trabajo de la intervención sin colisionar con los integrantes o elementos próximos y sin afectar a la visibilidad del cirujano en el transcurso de la intervención.

La configuración de quirófano seleccionada, alcanza los objetivos marcados, cumpliendo con los requisitos utilizados para la comparativa de dispositivos robóticos, realizada en el apartado *[3.3 Comparativa de los dispositivos robóticos](#page-30-0)* , tales como la ausencia de instalaciones especiales, aplicando mínimos cambios en el quirófano convencional, esto es, sin desplazar al cirujano de su posición habitual, con un volumen reducido que permita conservar las técnicas de intervención del cirujano y que su diseño permita trabajar de forma autónoma y colaborativa compartiendo el espacio de trabajo con el cirujano.

Por tanto, podemos afirmar que las posiciones definidas para los manipuladores robóticos son viables usando las herramientas, porta herramientas y estructuras robóticas modeladas en el presente trabajo.

# <span id="page-56-0"></span>**Conclusiones y líneas futuras**

### <span id="page-56-1"></span>**Conclusiones**

Actualmente la cirugía mínimamente invasiva se encuentra en constante desarrollo y evolución, la cantidad de ventajas que consigue para el paciente la hacen sin duda ser motivo de investigación e inversión.

Para el desarrollo de este tipo de cirugías es crucial el uso de tecnología como monitores que muestren con la máxima calidad, las imágenes recogidas con cámaras insertadas en las mínimas incisiones y que realizan el seguimiento de la intervención. La búsqueda de la máxima precisión, mínima infección y resistencia a la fatiga, que puede padecer el personal sanitario, está provocando que se requiera la aportación de campos como la robótica médica.

Operaciones quirúrgicas como la de laparoscopia ya hacen uso de este tipo de tecnología con grandes resultados y en el presente trabajo se ha buscado analizar la posibilidad de añadir manipuladores robóticos en intervenciones endonasales, que faciliten el trabajo desarrollado por el cirujano, que hasta el momento porta con una mano el endoscopio mientras necesita usar la otra para diferentes herramientas. Este proceso puede ser muy complejo hasta alcanzar la experiencia que poseen algunos cirujanos, e incluso en estos casos, existe un porcentaje de cometer un error que puede verse reducido con la ayuda de sistemas robotizados.

El diseño del concepto de robot desarrollado en el presente proyecto persigue dar solución a este problema en su primera fase, dando respuesta a preguntas como la posible colocación de los manipuladores en un quirófano estándar, las herramientas necesarias para el desarrollo de un simulador que permita realizar pruebas concretas en entornos similares, o posibles estructuras y porta herramientas que podrían ser implementados sin entorpecer la intervención.

Con este fin, se ha resuelto la cinemática directa e inversa del manipulador. Apoyándose en ellas, se han realizado simulaciones para comprobar el espacio útil evitando posibles colisiones y buscando posiciones en las cuales el espacio de intervención quede encerrado dentro de ese espacio útil.

Otros aspectos como la visibilidad del monitor, la ergonomía del cirujano o la ausencia de instalaciones especiales han sido tomados en cuenta en las elecciones realizadas. El resultado final, muestra que es posible el desarrollo de esta intervención quirúrgica con manipuladores, sin necesidad de eliminar al cirujano de la posición que ocupa y reservando espacios para porta herramientas basados en diseños de patentes de robots con fines similares.

La conclusión alcanzada en el presente trabajo, es que la unión de campos como la robótica, informática y matemáticas pueden generar grandes beneficios en el campo de la medicina. Entregar soluciones robotizadas reduce el riesgo del paciente, posibles infecciones, permite estandarizar los procesos quirúrgicos y la eliminación de inconvenientes provocados por el cansancio-estrés del personal sanitario.

### <span id="page-57-0"></span>**Líneas futuras**

Una vez expuestos los resultados finales del presente trabajo y la investigación realizada, es importante conocer cuáles serían los principales pasos a seguir en futuras líneas de investigación, que amplíen, o usen, la información entregada en el presente documento.

Se ha reservado un espacio para el intercambiador de herramientas, sin embargo, es necesario el diseño mecánico que se adapte a las medidas reservadas y que tenga el correcto funcionamiento automático.

Realizar una implementación en un entorno real, será crucial para verificar todas aquellas conclusiones obtenidas en las simulaciones, así como para conseguir una mayor exactitud de todos los resultados recogidos. Un paso que será necesario para su implementación en un quirófano real, será el conocido como calibración cinemática, existen diversos métodos, pero en todos ellos el objetivo es perfeccionar la precisión del manipulador una vez que se implementen herramientas reales.

Se ha incluido una posible estructura que permita añadir contrapesos en la base, serán necesarios estudios dinámicos para tener la certeza de que el robot en ningún movimiento o combinación de configuraciones articulares puede provocar el vuelco. Esto se consigue obteniendo la posición del centro de gravedad en cada una de las posibles posiciones que puede adoptar el manipulador y proyectando dicho punto en un análisis estático, y teniendo en cuenta las fuerzas que generaría cada uno de los eslabones con las leyes de Newton. Para que no se produzca un volcado, este punto debe estar siempre dentro del área generada por la base del robot.

Otros aspectos como la aplicación de inteligencia artificial a imágenes médicas para construir el espacio de trabajo máximo en cada intervención, puede conseguir mediante un control inverso que el robot no tenga permitido alcanzar zonas que podrían provocar grandes daños al paciente. Debido a la perforación de la duramadre y la pérdida de presión de la cavidad craneal (Brain-Shift) que ocurre durante la intervención, el manipulador tendrá que incorporar un array de sensores capaces de reconocer puntos del cerebro que permitan corregir estas deformaciones.

Finalmente, para que el robot trabaje de forma autónoma y colaborativa serán necesarios algoritmos de aprendizaje cognitivo que se nutran a través de la interacción con el cirujano y que permita corregir decisiones futuras.

# <span id="page-58-0"></span>**ANEXOS**

### <span id="page-58-1"></span>**A. Cinemática directa**

Un robot manipulador se puede representar como una cadena cinemática compuesta de elementos rígidos (eslabones) conectados entre sí, y que delimitan los movimientos permitidos del manipulador.

El problema cinemático directo consiste en calcular la posición y orientación del efector final dada una situación estática de los eslabones referidas a la base del manipulador mediante la resolución de las ecuaciones de transformación, en términos de ángulos y desplazamientos entre elementos.

A continuación, se definen una serie de conceptos asociados al modelo cinemático directo (Muñoz, n.d.-b)

- **Variable articular**: Totalidad de las posiciones que puede tomar el grado de libertad asociado a una articulación.
- **Vector articular:** Conjunto ordenado de todas las variables articulares de un manipulador. El valor actual es la configuración del robot.
- **Espacio articular**: Conjunto de todos los vectores articulares asociados a un manipulador. Se le denomina también espacio de coordenadas generalizadas.
- **Espacio cartesiano**: Conjunto de ejes ortogonales donde se referencian la posición y orientación del efector final. También se conoce por espacio orientado a la tarea o espacio operacional.
- **Vector de actuación:** Conjunto de valores que deben tomar los actuadores asociados a cada articulación para conseguir un determinado vector articular. De este modo, también se habla de espacio de actuación.

Con estos conceptos, por tanto, se puede definir el modelo cinemático directo como la transformación de coordenadas del espacio articular que será en el que se desarrolle el manipulador, en coordenadas en el espacio cartesiano, manejado por el usuario.

La metodología empleada para llevar a cabo la resolución de este problema se corresponde con la de Denavit-Hatenberg, asociando a cada uno de los elementos de la cadena cinemática directa sistemas de coordenadas locales y definiendo la relación entre los sistemas consecutivos mediante unas transformaciones homogéneas denominadas *matrices de paso*. El resultado final, se consigue con la combinación y multiplicación de todas las matrices de paso. Esta relación que además es invariante entre elementos adyacentes se define desde el punto de vista geométrico, mediante cuatro parámetros: (ver [Figura 46\)](#page-59-0)

**Longitud ai−1:** La distancia máxima entre los ejes *i − 1* e *i*, medida a lo largo de la recta perpendicular que une a ambos.

**Torsión αi−1:** Ángulo desde el eje *i − 1* al eje *i* medido sobre el segmento *ai−1*, y siguiendo la regla de la mano derecha. En la situación de que los ejes *i − 1* e *i* se corten, la longitud *ai−1* resulta nula, de manera que la torsión tal y como se ha definido queda degenerada. En este caso, *αi−1* se toma como el ángulo que forman ambos ejes en el plano común que los contiene.

Asimismo, los dos parámetros que explican la relación geométrica de elemento *i-1* con elemento *i*, se detallan con el desplazamiento *di* y el ángulo *θi.*

**Desplazamiento di**: Distancia a lo largo del eje *i* desde donde interseca *ai−1* hasta donde lo hace *ai,* y constituye el grado de libertad en las articulaciones de tipo prismático.

**Ángulo θi**: Ángulo desde la prolongación de *ai−1* hasta la recta *ai*, y medido sobre el eje *i*, y define el grado de libertad en las articulaciones de revolución.

Estos cuatros parámetros *(ai−1, αi−1, di y θi*) se conocen como de Denavit- Hartenberg (DH), y la combinación de estos define la cinemática directa de los manipuladores robóticos. Existen varios métodos basados en DH que los relacionan de forma parecida pero diferente y en concreto en este trabajo se desarrolla D-H1. La metodología seguida para la asignación de sistemas de coordenadas locales se define a continuación.

- 1. El origen del sistema {i} se localiza en el lugar del eje *i + 1* donde es cortado por el segmento *ai*.
- 2. El eje *Zi* del sistema  $\{i\}$  se hace coincidir con el eje de giro  $i + 1$ , de manera que, este último le confiere la dirección al primero. El sentido de *Zi* no viene impuesto por la metodología DH1, y se utiliza para especificar el sentido de giro de *θi* o el de desplazamiento de *di*.
- 3. Si los ejes *i* e *i + 1* del elemento i-ésimo no se cortan, *ai* resulta no nulo. En esta situación el eje *Xi* del sistema {i} se define como la prolongación de *ai* y con sentido hacia fuera. En el supuesto de que *ai* resulte nulo, el eje *Xi* se elige normal al plano formado por *Zi−1* y *Zi.* El sentido de *Xi* se toma arbitrario.
- 4. El eje *Yi* del sistema  $\{i\}$  se define como el resultado del producto vectorial  $Zi \times$ *Xi.*
- 5. El sistema {N} solidario al efector final se sitúa en el extremo del mismo, de manera que *Zn* coincide en dirección y sentido con *Zn−1* y *Xn* normal al plano formado por los dos primeros vectores. De forma habitual, *Xn* se hace coincidir en dirección y sentido con *Xn−1*.

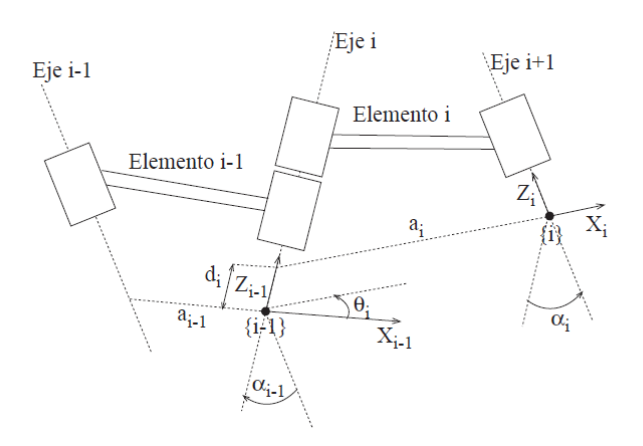

<span id="page-59-0"></span>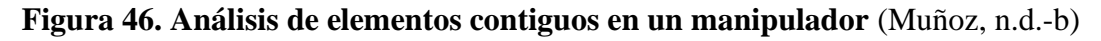

$$
{}^{i-1}T_i = D(0,0,d_i) \cdot R_Z(\theta_i) \cdot D(a_i,0,0) \cdot R_X(\alpha_i) = \begin{pmatrix} c\theta_i & -c\alpha_i s\theta_i & s\alpha_i s\theta_i & a_i c\theta_i \\ s\theta_i & c\alpha_i c\theta_i & -s\alpha_i c\theta_i & a_i s\theta_i \\ 0 & s\alpha_i & c\alpha_i & d_i \\ 0 & 0 & 0 & 1 \end{pmatrix}
$$

de transformadas homogéneas elementales, tal que siguen la ecuación siguiente.

La [Figura 47](#page-60-0) (A) muestra la cadena cinemática del robot UR3 con los ejes y sentidos de giro de cada uno de los eslabones y en la [Figura 47](#page-60-0) (B) la asignación de los ejes locales.

La resolución del manipulador se ha elaborado estableciendo todos los ejes 'x' de forma que tengan la misma dirección y sentido. Para ello, es necesario efectuar dos giros de -90 grados en el sistema local 1 y 3. Una vez obtenidos los ejes locales, se realiza la tabla DH en base a los parámetros explicados anteriormente.

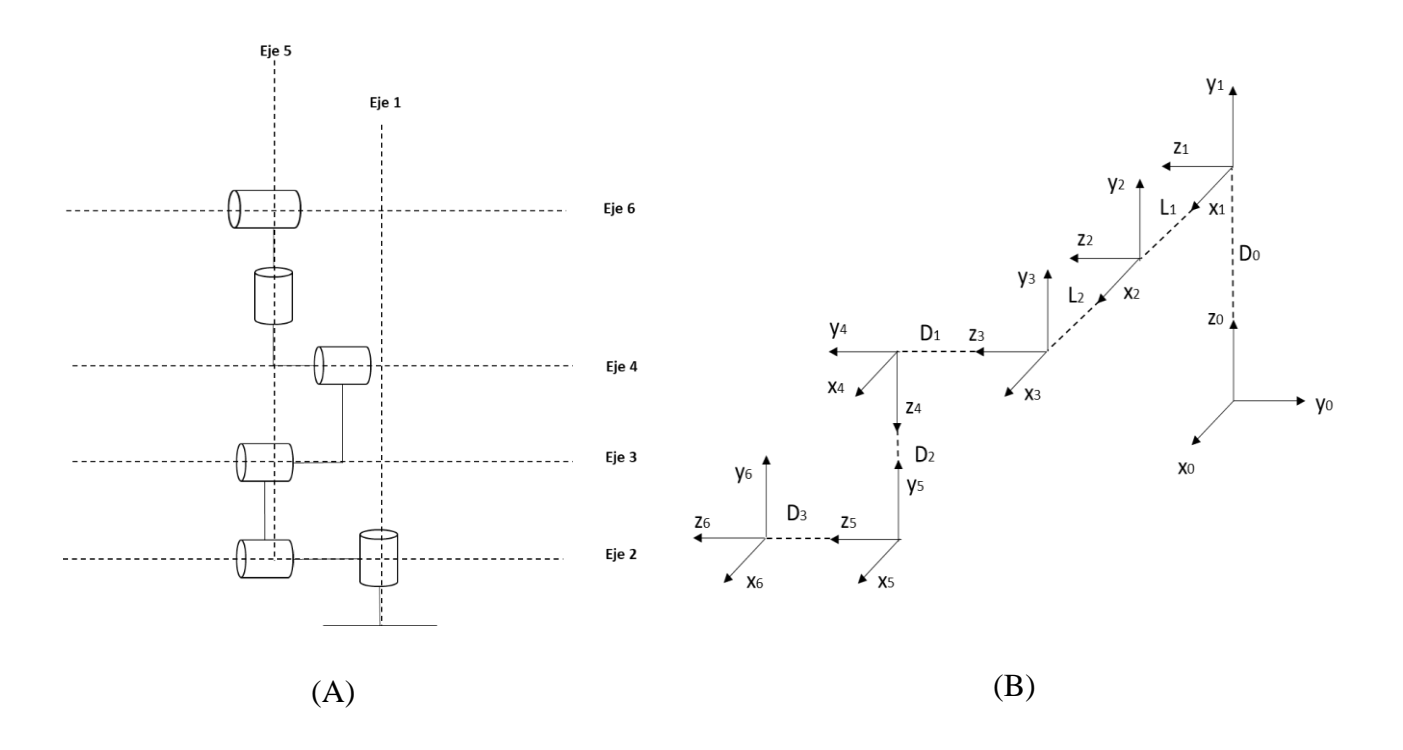

<span id="page-60-0"></span>**Figura 47. (A) Elementos de la cinemática directa, (B) Sistemas de referencia de los elementos**  (Elaboración propia)

<span id="page-61-1"></span>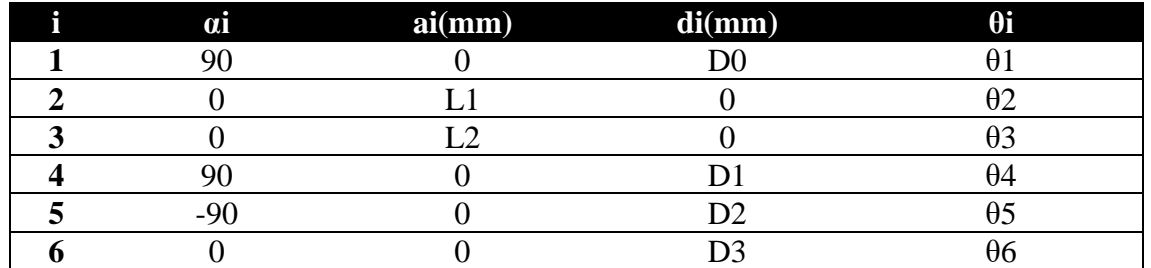

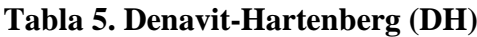

La tabla DH define las matrices de paso del modelo cinemático directo que se obtienen según la ecuación previamente definida y se muestran a continuación en la [Figura 48.](#page-61-0)

La posición y orientación del efector final con respecto a la base del manipulador, se obtiene mediante la combinación de estas matrices que serán post multiplicadas.

| $\label{eq:3.1} \begin{array}{cc} {}^0_1T=\begin{pmatrix} c_1&0&s_1&0\\ s_1&0&-c_1&0\\ 0&1&0&D0\\ 0&0&0&1 \end{pmatrix} \end{array}$ | $\label{eq:1} \tfrac{1}{2}T = \begin{pmatrix} c_2 & -s_2 & 0 & L1c_2 \\ s_2 & c_2 & 0 & L1s_2 \\ 0 & 0 & 1 & 0 \\ 0 & 0 & 0 & 1 \end{pmatrix}$                         |
|----------------------------------------------------------------------------------------------------|----------------------------------------------------------------------------------------------------|
| ${}^{2}_{3}T=\begin{pmatrix} c_3 & -s_3 & 0 & L2c_3\ s_3 & c_3 & 0 & L2s_3\ 0 & 0 & 1 & 0\ 0 & 0 & 0 & 1 \end{pmatrix}.$             | $\label{eq:3.1} \begin{array}{c} {}^3_4T=\left(\begin{matrix} c_4 & 0 & s_4 & 0\\ s_4 & 0 & -c_4 & 0\\ 0 & 1 & 0 & D1\\ 0 & 0 & 0 & 1 \end{matrix}\right) \end{array}$ |
| ${}_{5}^{4}T = \begin{pmatrix} c_{5} & 0 & -s_{5} & 0 \\ s_{5} & 0 & c_{5} & 0 \\ 0 & -1 & 0 & D2 \\ 0 & 0 & 0 & 1 \end{pmatrix}$    | $\begin{matrix} 5T = \begin{pmatrix} c_6 & -s_6 & 0 & 0 \\ s_6 & c_6 & 0 & 0 \\ 0 & 0 & 1 & D3 \\ 0 & 0 & 0 & 1 \end{pmatrix} \end{matrix}$                            |

<span id="page-61-2"></span><span id="page-61-0"></span>**Figura 48. Resultado de las matrices de paso** (Elaboración propia)

### <span id="page-62-0"></span>**B. Cinemática inversa**

El modelo cinemático directo de un manipulador establece una transformación del espacio de configuraciones en el espacio cartesiano. Es decir, define una serie de ecuaciones, en términos de ángulos y desplazamientos relativos entre los elementos del manipulador, que especifican la localización del efector final. En este tema, se plantea el problema recíproco: la cinemática inversa o solución del brazo manipulador. El interés de esta cuestión surge del hecho de que la mayoría de los manipuladores suelen controlarse en el espacio articular, mientras que la definición de la tarea se realiza en el espacio cartesiano. Por tanto, para alcanzar una determinada localización de destino, sería necesario conocer la solución articular que la define. De este modo, el problema cinemático inverso se puede enunciar como el cálculo de las soluciones articulares requeridas para que el efector final del manipulador alcance una localización especifica (Muñoz, n.d.-a).

Existen varios métodos que permiten la solución a este problema, sin embargo, ninguno puede aplicarse siempre de forma metódica para resolver las ecuaciones no lineales que se generan, y la elección, se debe ajustar a cada manipulador siendo la propia experiencia la que determinará cual es más adecuado en cada caso. Todos estos métodos a su vez, se clasifican en dos grandes grupos según la resolución: numéricos y analíticos.

Por lo general, los manipuladores son diseñados para resolverse analíticamente y evitar los numéricos que suelen ser más tediosos y lentos por su naturaleza iterativa, esto se consigue usando *αi* iguales a 0 o +-90 así como ejes de articulación perpendiculares. Si existen diversas soluciones, para evitar problemas ya que el sistema debe tomar una, existen varios criterios para la selección de esta pero la más adecuada es tomar la más cercana que permita minimizar los movimientos del manipulador.

Los métodos analíticos a su vez se dividen en algebraicos y geométricos siendo esta última opción la desarrollada para la confección de la cinemática inversa del manipulador. Este método se fundamenta en la descomposición de la geometría espacial del brazo en problemas de geometría plana. Además, será necesario establecer todas las posibles configuraciones con las que el manipulador puede alcanzar un destino y resolver cada una de ellas.

El brazo manipulador del presente trabajo no presenta muñeca esférica, esto es, sus tres últimos ejes no se cortan en un mismo punto, y por tanto la resolución no podrá dividirse en dos problemas de posición y orientación mediante desacoplo cinemático. Esto aumenta considerablemente la complejidad del procedimiento que como se ha mencionado será abordado mediante métodos geométricos.

Se ha seguido el procedimiento de resolución propuesto en (Andersen, 2018) que se apoyará en imágenes del robot que faciliten su entendimiento:

En primer lugar, se representa la posición de la quinta articulación con el valor articular de θ1 mediante métodos geométricos (ver [Figura 49\)](#page-63-0)

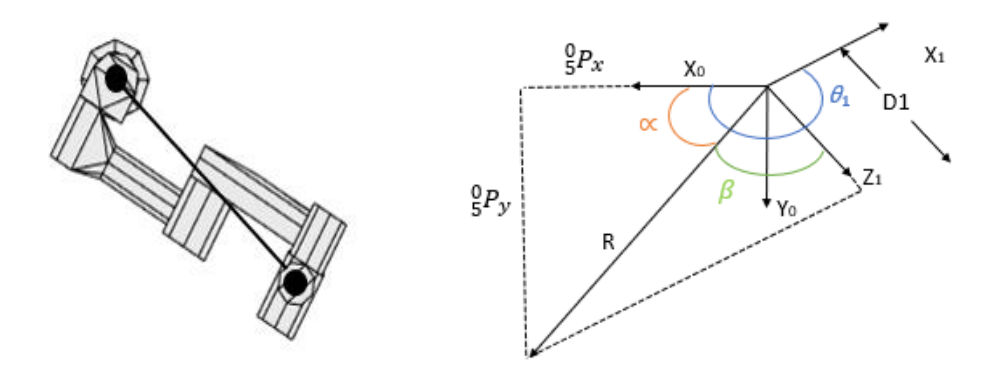

**Figura 49. Cálculo de θ<sub>1</sub>** (Elaboración propia)

<span id="page-63-0"></span>Las relaciones trigonométricas establecidas, se plasman en la ecuación 11,12 y 13. La separación entre los ejes X1 y Z1 es de 90 grados como en todas las separaciones entre ejes del mismo sistema.

$$
\theta_1 = \alpha + \beta + \pi/2 \tag{11}
$$

$$
\alpha = \text{atan2}(\text{sen } \alpha, \text{cos } \alpha) = \left(\frac{0}{5} P_{y,5}^{\ \ 0} P_{x}\right) \tag{12}
$$

$$
\beta = \pm \arccos\left(\frac{D1}{\sqrt{\frac{9p_y^2 + 9p_x^2}{5}}}\right) \tag{13}
$$

Se toma la misma posición, aplicando un giro del cuarto sistema con un valor articular de  $\theta_5$ . Además, se conoce  ${}^{0}T$  y  $\theta_1$  calculada previamente. Con estos datos, se puede obtener fácilmente la relación existente entre el sistema 1 y 6. (ver [Figura 50\)](#page-63-1)

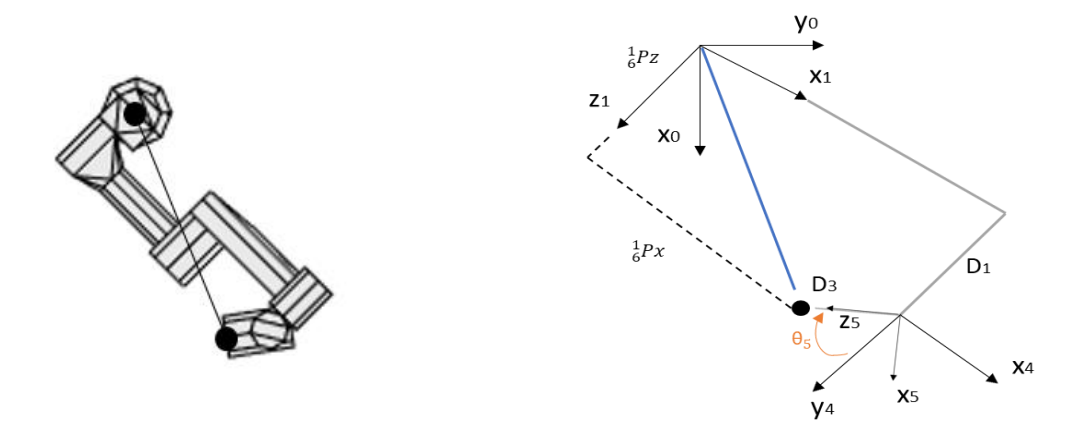

**Figura 50. Cálculo de θ<sub>2</sub>** (Elaboración propia)

<span id="page-63-1"></span>Se analiza la posición observada desde el sistema 1, tomando las medidas con respecto a sus ejes, y se establece la ecuación 14.

$$
\frac{1}{6}Pz = D1 + D3\cos\theta_5 \quad \Rightarrow \quad \theta_5 = \pm \arccos\left(\frac{\frac{1}{6}Pz - D1}{D3}\right) \tag{14}
$$

Estas expresiones pueden ser declaradas con respecto a la base del manipulador utilizando la posición conocida del extremo, (Ecuación 15) tal que:

$$
{}_{6}^{0}P = {}_{1}^{0}R * {}_{6}^{1}P \longrightarrow {}_{6}^{1}P = {}_{1}^{0}R^{-1} * {}_{6}^{0}P
$$
 (15)  

$$
\begin{pmatrix} {}_{6}^{1}Px \\ {}_{6}^{1}Py \\ {}_{6}^{1}Pz \end{pmatrix} = {}_{1}^{0}R^{-1} * \begin{pmatrix} {}_{6}^{0}Px \\ {}_{6}^{0}Py \\ {}_{6}^{0}Pz \end{pmatrix}
$$
  
donde 
$$
{}_{1}^{0}R = Rz(\theta_{1}) * Rx(\pi/2), y \text{ por tanto, la inversa, } {}_{1}^{0}R^{-1} = \begin{pmatrix} c\theta_{1} & s\theta_{1} & 0 \\ 0 & 0 & 1 \\ s\theta_{1} & -c\theta_{1} & 0 \end{pmatrix}
$$

Aplicando todo esto, la ecuación 16 presenta la siguiente igualdad, de la que fácilmente se puede obtener el valor de la quinta articulación, mostrada en la ecuación 17.

$$
{}_{6}^{1}Pz = {}_{6}^{0}Px * \sin(\theta_{1}) - {}_{6}^{0}Py * \cos(\theta_{1}) = D1 + D3\cos\theta_{5}
$$
 (16)

$$
\theta_5 = \pm \arccos\left(\frac{\mathcal{L}Px * \sin(\theta_1) - \mathcal{L}Py * \cos(\theta_1) - D1}{D3}\right) \tag{17}
$$

A continuación, se procede al cálculo de la variable articular  $\theta_6$  a partir de la transformada que relaciona el sistema 6 con el 1, que es obtenida a través de un procedimiento de transformadas homogéneas tal como se indica en la ecuación 18.

$$
{}_{1}^{6}T = ({}_{1}^{0}T^{-1} * {}_{6}^{0}T)^{-1}
$$
 (18)

Se toman los sistemas 1,4,5 y 6 aplicando sobre ellos las rotaciones necesarias que consigan establecer todos los ejes 'x' coincidentes y obviando las traslaciones existentes entre dichos sistemas, se alcanza un resultado como el que se muestra en la imagen inferior a la izquierda. En la derecha, partiendo de la disposición anterior se localiza 'Z1' empleando coordenadas esféricas y se proyecta sobre el plano X-Y (ver [Figura 51\)](#page-64-0)

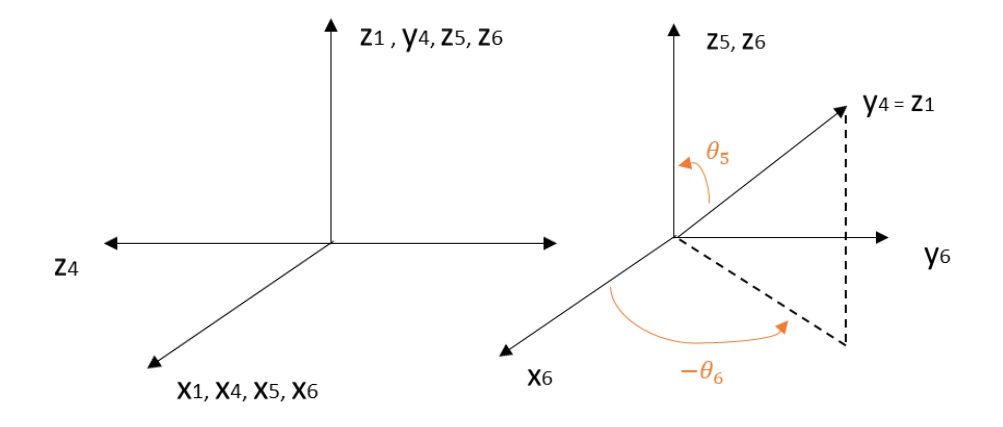

<span id="page-64-0"></span>**Figura 51. Cálculo de θ<sub>6</sub>** (Elaboración propia)

Teóricamente con las rotaciones correspondientes a  $\theta_5$  y  $\theta_6$  se puede obtener una matriz procedente de las coordenadas esféricas, que se corresponde con la transformada del cambio y que debe ser igual a la mostrada en la ecuación 19. Dicha igualdad permite obtener el valor de la variable articular  $\theta_6$  (ver ecuación 20)

$$
T^{Esf\acute{e}ricas} = Rz(-\theta_6) * Ry(\theta_5)
$$
\n
$$
T^{Esf\acute{e}ricas} = \begin{pmatrix} c_5 & c_6 & s_6 & c_6 & s_5 & 0 \\ -c_5 & s_6 & s_6 & -s_5 & s_6 & 0 \\ -s_5 & 0 & c_5 & 0 \\ 0 & 0 & 0 & 1 \end{pmatrix} = \begin{pmatrix} Xx & Yx & Zx & 0 \\ Xy & Yy & Zy & 0 \\ Xz & Yz & Zz & 0 \\ 0 & 0 & 0 & 1 \end{pmatrix}
$$
\n(19)

$$
\theta_6 = \alpha \tan 2(\frac{-zy}{\sin(\theta_5)}, \frac{zx}{\sin(\theta_5)})
$$
\n(20)

Las articulaciones 2, 3 y 4 colocan el robot en un plano y  $\theta_6$  lo orienta, dando lugar a infinitas soluciones. Se toma por tanto para  $\theta_6$  un valor articular definido consiguiendo reducir el número de grados de libertad a tres.

Las tres articulaciones responsables de los GDL forman un robot 3R planar y el estudio es tomado como tal, comenzando con la búsqueda de la posición del sistema 3 mediante operaciones con las transformadas conocidas (Ecuaciones 21 y 22)

$$
{}_{4}^{1}T = {}_{6}^{1}T * {}_{4}^{6}T = {}_{6}^{1}T * ({}_{5}^{4}T * {}_{6}^{5}T)^{-1}
$$
 (21)

$$
{}_{3}^{1}P = {}_{4}^{1}T * \begin{pmatrix} 0 \\ -d_{1} \\ 0 \\ 1 \end{pmatrix} - \begin{pmatrix} 0 \\ 0 \\ 0 \\ 1 \end{pmatrix} = \begin{pmatrix} Px \\ Py \\ Pz \end{pmatrix}
$$
 (22)

Se representa el robot desde una vista lateral (ver [Figura 52\)](#page-66-0), se aplican dos giros de valor  $\theta_2$  y  $\theta_3$ , para proceder a la resolución de estas variables articulares, y la construcción de la ecuación 23. Resolviendo la expresión se consigue el valor de la variable articular plasmado en la ecuación 24.

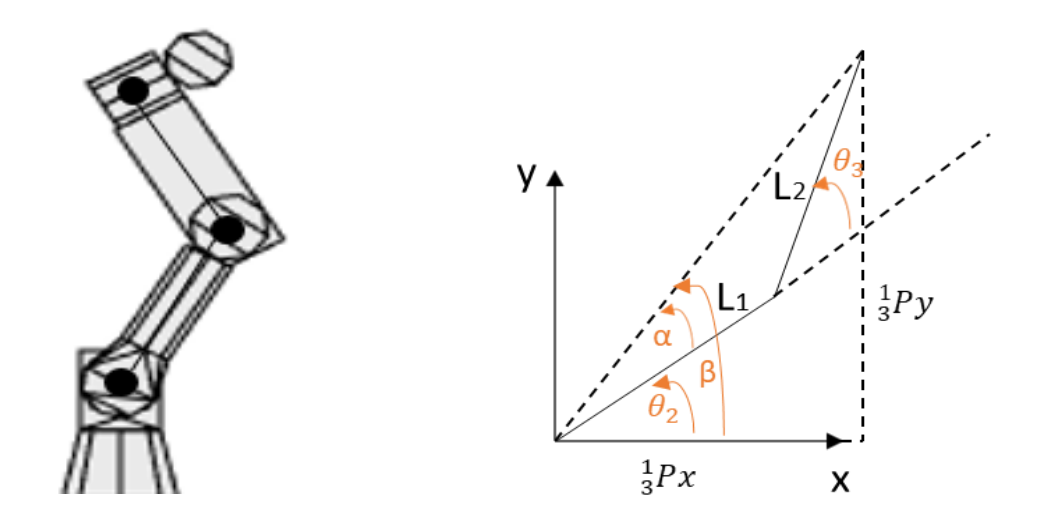

**Figura 52. Cálculo de θ<sub>3</sub>** (Elaboración propia)

<span id="page-66-0"></span>
$$
Px^{2} + Py^{2} = L_{1}^{2} + L_{2}^{2} * \cos(\pi - \theta_{3})
$$
\n(23)

$$
Cos(\theta_3) = \frac{Px^2 + Py^2 - L_1^2 - L_2^2}{2L_1L_2} \quad \Rightarrow \quad \theta_3 = \pm \arccos\left(\frac{Px^2 + Py^2 - L_1^2 - L_2^2}{2L_1L_2}\right) \tag{24}
$$

Para valores excesivos,  $\left| \frac{3}{3}P \right|$  se rebasa el valor del argumento, que para ser compatible debe tener un valor entre -1 y 1.

Tras obtener  $\theta_3$  se obtiene  $\theta_2$  que dependerá de si el codo está arriba (Ecuación 28) o abajo (Ecuación 25), teniendo dos posibles valores que dependen de beta (26) y alpha, (27).

• **Codo abajo**

 $\theta_3$  positivo  $\rightarrow \ \beta - \alpha$ 

$$
\theta_{2} = \alpha \tan 2(\text{Py}, \text{PX}) - \arccos(\frac{L_{2}^{2} - L_{1}^{2} - Px^{2} - Py^{2}}{-2L_{2}\sqrt{Px^{2} + Py^{2}}})
$$
\n(25)

$$
\beta = \alpha \tan 2(\text{Py}, \text{Px}) \tag{26}
$$

$$
\cos(\alpha) = \frac{L_2^2 - L_1^2 - Px^2 - Py^2}{-2L_2\sqrt{Px^2 + Py^2}}
$$
\n(27)

#### • **Codo arriba**

 $\theta_3$  positivo  $\rightarrow \ \beta + \alpha$ 

$$
\theta_2 = \alpha \tan 2 \left( \text{Py} , \frac{\text{px}}{\text{xx}} \right) + \arccos \left( \frac{L_2^2 - L_1^2 - P x^2 - P y^2}{-2L_2 \sqrt{P x^2 + P y^2}} \right) \tag{28}
$$

Finalmente, se consigue el valor de  $\theta_4$  a través de la matriz de transformación que relaciona el sistema 3 con el sistema 4 (ver [Figura 53\)](#page-67-0)

Con esta matriz, se obtienen los valores del cambio entre estos sistemas, pero se necesita conocer cómo se relacionan según los cambios de la variable, obteniendo finalmente la Ecuación 29.

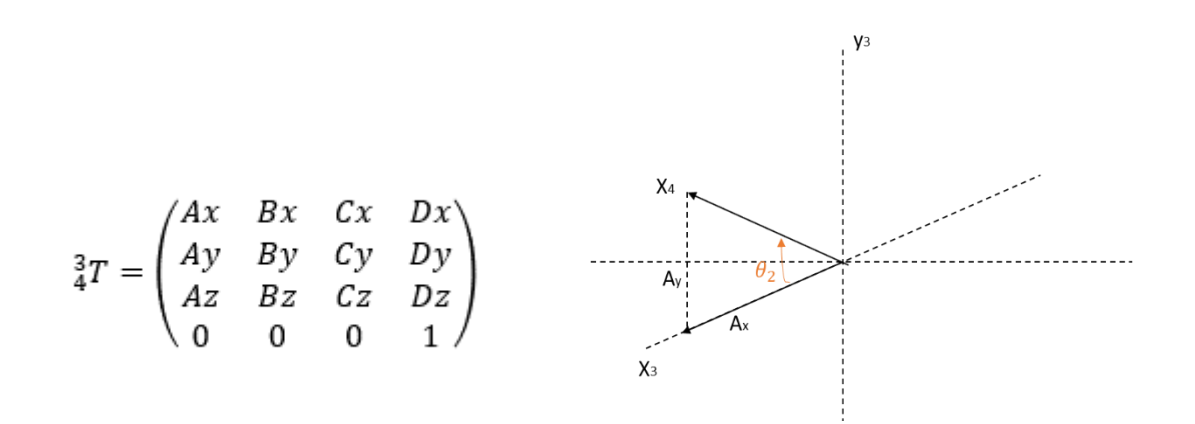

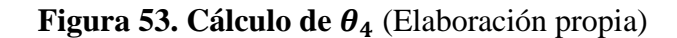

<span id="page-67-0"></span>
$$
\theta_{4} = \alpha \tan 2(Ay, Ax) \tag{29}
$$

## <span id="page-68-0"></span>**Bibliografía**

- *¿Qué es una cirugía endoscópica endonasal?*. (2019). http://myhealth.ucsd.edu/Spanish/RelatedItems/3,90773es
- ▷ *Robots Colaborativos*【*Flexibles y Fáciles de Manejar*】*| U. Robots*. (n.d.). Retrieved July 20, 2020, from https://www.universalrobots.com/es/productos/
- Andersen, R. S. (2018). *Kinematics of a UR5*.
- Blanco, I. R. (2010). *Calibración cinemática de un brazo modulador robotizado y estudio del espacio de trabajo de una estructura formada por dos brazos.*
- Burgner, J., Swaney, P. J., Rucker, D. C., Gilbert, H. B., Nill, S. T., Russell, P. T., Weaver, K. D., & Webster, R. J. (2011). A bimanual teleoperated system for endonasal skull base surgery. *2011 IEEE/RSJ International Conference on Intelligent Robots and Systems*, 2517–2523. https://doi.org/10.1109/IROS.2011.6094722
- Burgner, Jessica, Rucker, D. C., Gilbert, H. B., Swaney, P. J., Russell, P. T., Weaver, K. D., & Webster, R. J. (2014). A telerobotic system for transnasal surgery. *IEEE/ASME Transactions on Mechatronics*, *19*(3), 996–1006. https://doi.org/10.1109/TMECH.2013.2265804
- *Cáncer de los senos paranasales - Trastornos otorrinolaringológicos - Manuale Merck versión para el público general*. (2018). https://www.merckmanuals.com/es-us/hogar/trastornosotorrinolaringológicos/cáncer-de-boca,-nariz-y-faringe/cáncer-de-lossenos-paranasales
- Cantero C, D., Osorio M, J., Rahal E, M., Campos C, C., Segovia G, L., & Cardemil M, F. (2012). Estudio endoscópico de la anatomía del seno esfenoidal en cadáveres. *Revista de Otorrinolaringología y Cirugía de Cabeza y Cuello*, *72*(3), 229–234. https://doi.org/10.4067/s0718- 48162012000300004
- Chan, J. Y. K., Leung, I., Navarro-Alarcon, D., Lin, W., Li, P., Lee, D. L. Y., Liu, Y., & Tong, M. C. F. (2016). Foot-controlled robotic-enabled endoscope holder for endoscopic sinus surgery: A cadaveric feasibility study. *The Laryngoscope*, *126*(3), 566–569. https://doi.org/10.1002/lary.25634
- Chumnanvej, S., Chalongwongse, S., Pillai, B. M., & Suthakorn, J. (2019). Pathway and workspace study of Endonasal Endoscopic Transsphenoidal (EET) approach in 80 cadavers. *International Journal of Surgery Open*, *16*, 22–28. https://doi.org/10.1016/j.ijso.2018.12.002
- *Cirugía Mínimamente Invasiva - CDyTE*. (2020). https://cdyte.com/pacientes/glosario/cirugia-minimamente-invasiva/
- *Diagrammatic representation of the human skull in sagittal section,... | Download Scientific Diagram*. (2018). https://www.researchgate.net/figure/Diagrammatic-representation-ofthe-human-skull-in-sagittal-section-identifying-themain\_fig5\_324211174
- Eichhorn, K. W., Westphal, R., Last, C., Rilk, M., Bootz, F., Wahl, F. M., & Jakob, M. (2015). Workspace and pivot point for robot-assisted endoscope guidance in functional endonasal sinus surgery (FESS). *The International Journal of Medical Robotics and Computer Assisted Surgery*, *11*(1), 30–37. https://doi.org/10.1002/rcs.1599
- *ENDOSCOPIOS E INSTRUMENTOS PARA OTORRINOLARINGOLOGÍA ESOFAGOSCOPIA BRONCOSCOPIA 9 a EDICIÓN 2/2013*. (n.d.).
- *Estadísticas del cáncer - Instituto Nacional del Cáncer*. (2018). https://www.cancer.gov/espanol/cancer/naturaleza/estadisticas
- *Evolución de los tumores del sistema nervioso central | Asociación Española Contra el Cáncer*. (2018). https://www.aecc.es/es/todo-sobrecancer/tipos-cancer/sistema-nervioso-central/evolucion-tumoressistema-nervioso-central
- Fernández-Lozano, J. J. (2002). *Robots para movimiento de la cámara en cirugía laparoscópica*. 207.
- *Glándula pituitaria o hipófisis: estructura, funciones y hormonas | Ciencia y Biología*. (2020). https://cienciaybiologia.com/glandula-pituitaria-ohipofisis-estructura-funciones-y-hormonas/
- *Introducción a la hipófisis - Trastornos hormonales y metabólicos - Manual MSD versión para público general*. (n.d.). Retrieved July 18, 2020, from https://www.msdmanuals.com/es-es/hogar/trastornos-hormonales-ymetabólicos/trastornos-de-la-hipófisis/introducción-a-la-hipófisis
- *La fosa nasal |*. (n.d.). Retrieved July 18, 2020, from https://www.fitonasal2act.es/como-funciona-la-nariz/la-fosa-nasal/
- Maddahi, Y., Gan, L. S., Zareinia, K., Lama, S., Sepehri, N., & Sutherland, G. R. (2016). Quantifying workspace and forces of surgical dissection during robot-assisted neurosurgery. *The International Journal of Medical Robotics and Computer Assisted Surgery*, *12*(3), 528–537. https://doi.org/10.1002/rcs.1679
- Muñoz, V. . (n.d.-a). *Cinemática inversa.pdf*.
- Muñoz, V. F. (n.d.-b). *Cinemática directa.pdf*.
- Putman, J. M., & Ave, G. (1993). *United States Patent (19) Putman (54) ENDOSCOPE INSTRUMENT HOLDER*.
- *ROSA® Brain | medtech*. (n.d.). Retrieved July 16, 2020, from

https://www.medtech.fr/en/rosa-brain

Saldaña, A. E. (n.d.). *Manual de Anatomía Humana*.

- *silla\_turca [Neurocirugía Contemporánea]*. (2019). http://neurocirugiacontemporanea.com/doku.php?id=silla\_turca
- Strauß, G., Hofer, M., Kehrt, S., Grunert, R., Korb, W., Trantakis, C., Winkler, D., Meixensberger, J., Bootz, F., Dietz, A., & Wahrburg, J. (2007). Ein konzept für eine automatisierte endoskopführung für die nasennebenhöhlenchirurgie. *HNO*, *55*(3), 177–184. https://doi.org/10.1007/s00106-006-1434-3
- *US10307214B2 - Modular sterilizable robotic system for endonasal surgery - Google Patents*. (n.d.). Retrieved July 28, 2020, from https://patents.google.com/patent/US10307214B2/en
- *US20080243064A1 - Support structure for robotic medical instrument - Google Patents*. (n.d.). Retrieved July 28, 2020, from https://patents.google.com/patent/US20080243064A1/en